# Základy algoritmizace 6. Rekurze

doc. Ing. Jiří Vokřínek, Ph.D. Katedra počítačů Fakulta elektrotechnická České vysoké učení technické v Praze

# Základy algoritmizace

- Dnes:
	- Rekurze
		- Faktoriál
		- **· Obrácený výpis posloupnosti**
		- **Hanojské věže**
		- **E** Fibonacciho posloupnost

## Rekurze

#### *"To iterate is human, to recurse divine"*

#### *L. Peter Deutsch*

http://www.devtopics.com/101-great-computer-programming-quotes/

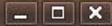

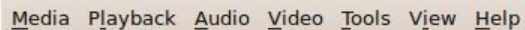

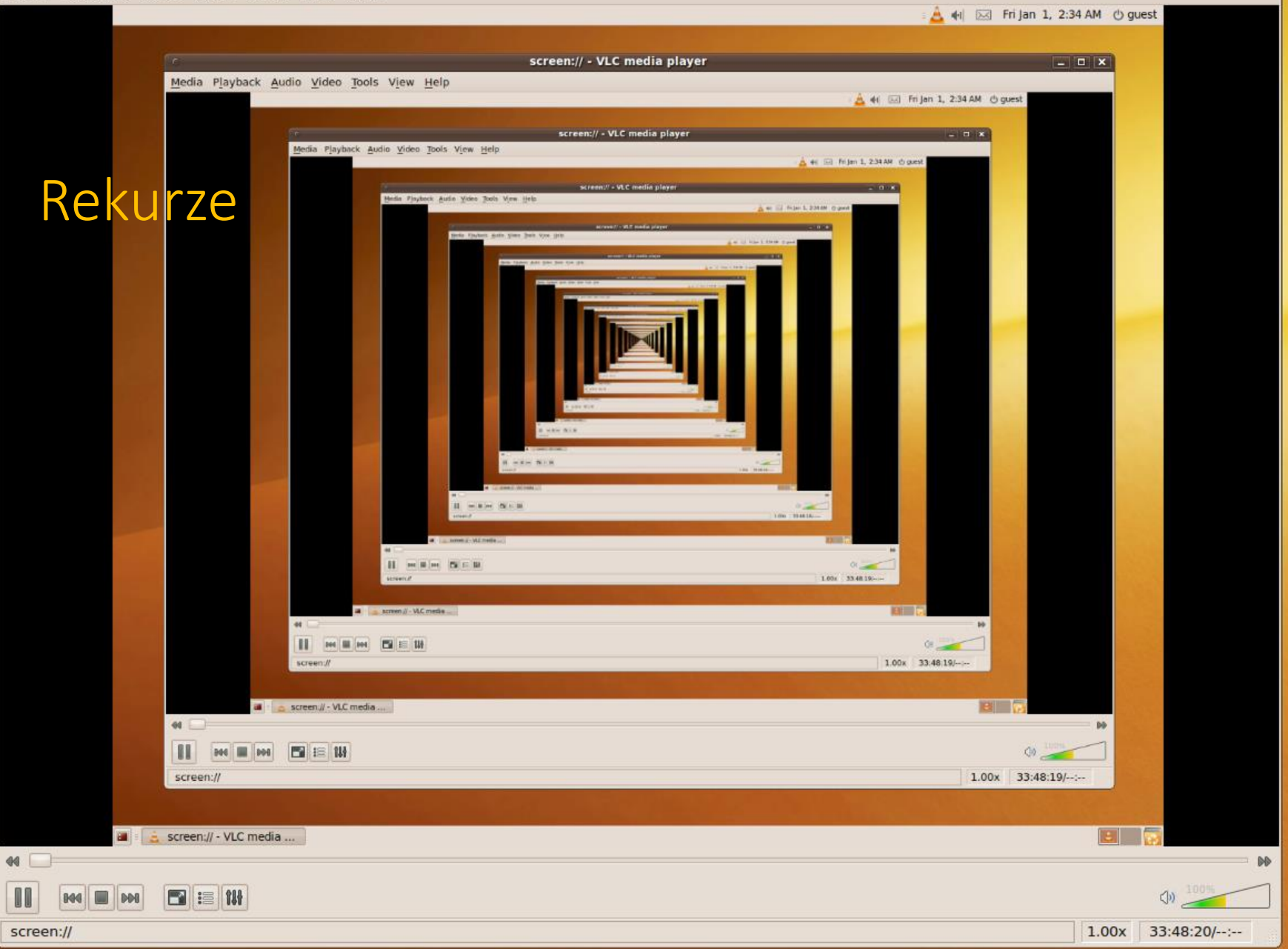

Source Jiří Vokřínek, 2021 : http://algosaur.us/recursion/ B0B36ZAL - Přednáška 6 4

## Výpočet faktoriálu

#### ■ Iterace

```
n! = n*(n-1)*(n-2)*...*2*1
```

```
def factorialI(n):
    f = 1for i in range(n, 1, -1):
         f^* = ireturn f
```
#### ■ Rekurze

```
n! = 1 pro n \leq 1n! = n*(n-1)! pro n > 1def factorialR(n):
                          if n>1:
                               return n * factorialR(n-1)
                          else:
                               return 1
```
*Pozor, Python omezuje počet vnoření (default recursion limit) na 1000*

## Příklad – výpis posloupnosti

■ Úloha

Vytvořte program, který přečte posloupnost čísel a vypíše ji v opačném pořadí

- **E** Rozklad problému
	- Zavedeme abstraktní příkaz *"obrať posloupnost"*
	- Příkaz rozložíme do tří kroků:
		- 1. Přečti číslo

*Číslo uložíme pro pozdější "obrácený" výpis*

2. Pokud není detekován konec, "obrať posloupnost"

*Pokračujeme ve čtení čísel*

3. Vypiš číslo

*Vypíšeme uložené číslo*

## Příklad – výpis posloupnosti

### ▪ Řešení

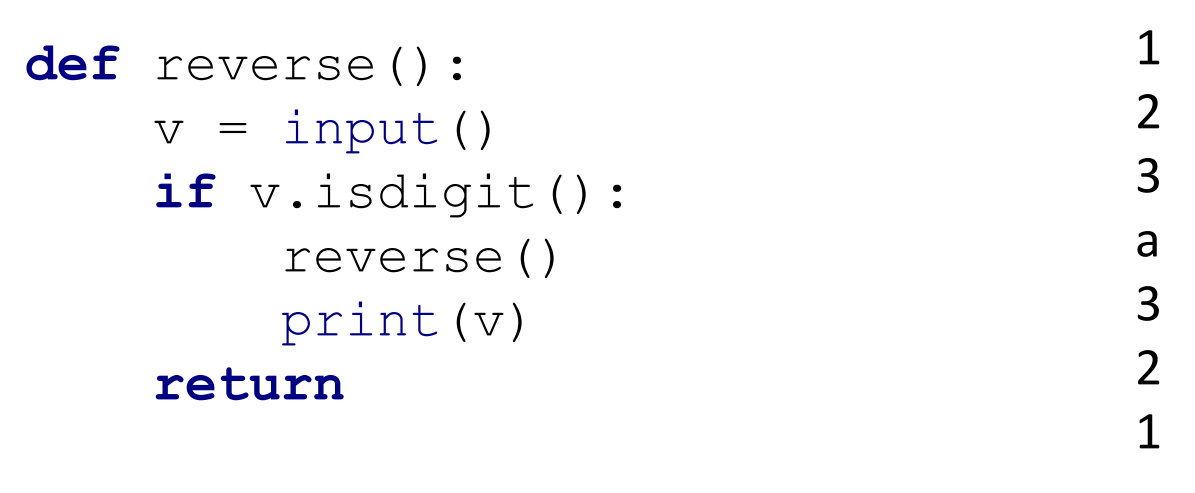

reverse() reverse()

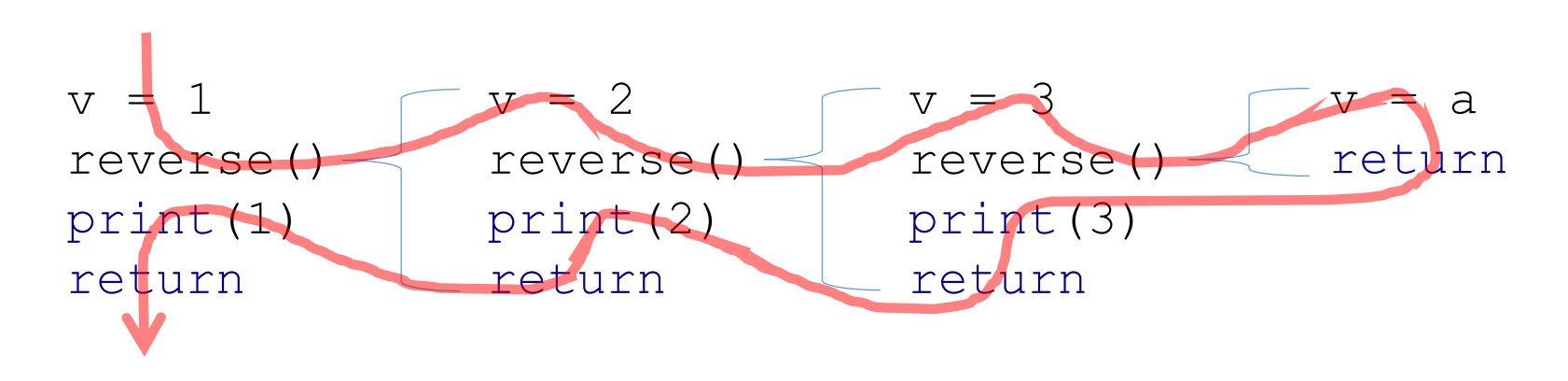

## ■ Úloha

Přemístit disky na druhou jehlu s použitím třetí (pomocné) za dodržení pravidel:

> 1. V každém kroku můžeme přemístit pouze jeden disk a to vždy z jehly na jehlu

> > *Disky nelze odkládat mimo jehly*

2. Položit větší disk na menší není povoleno

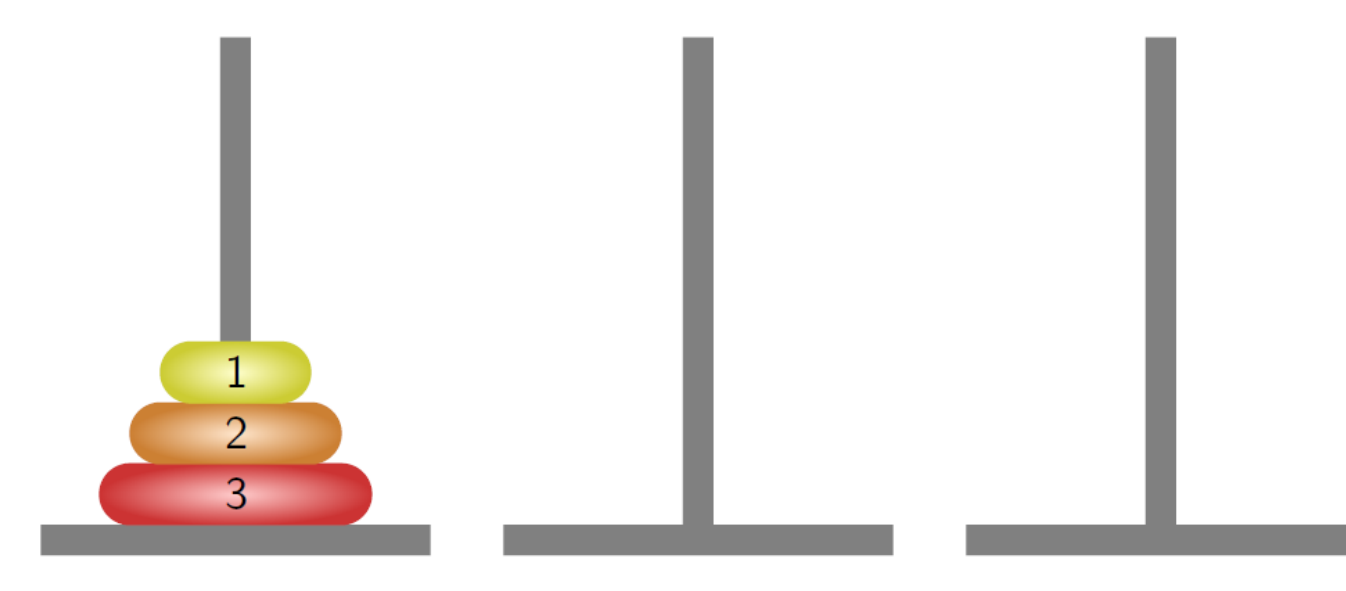

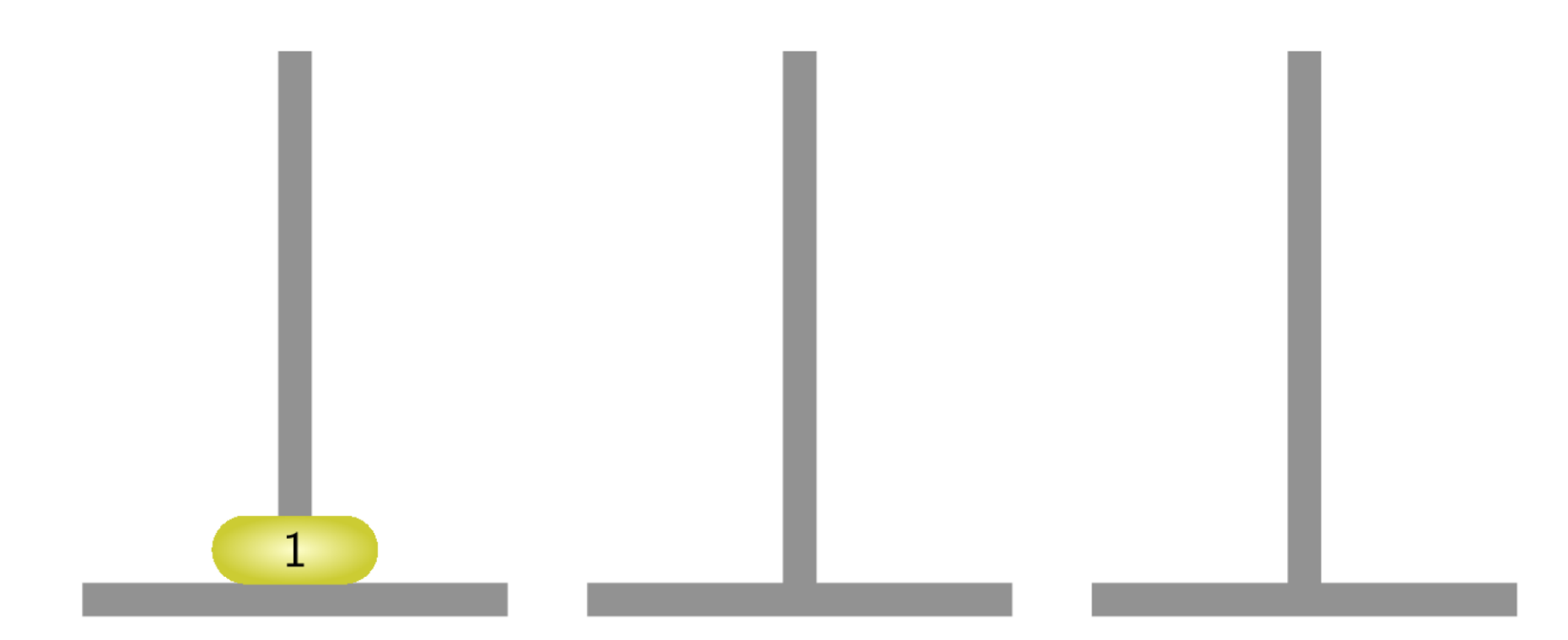

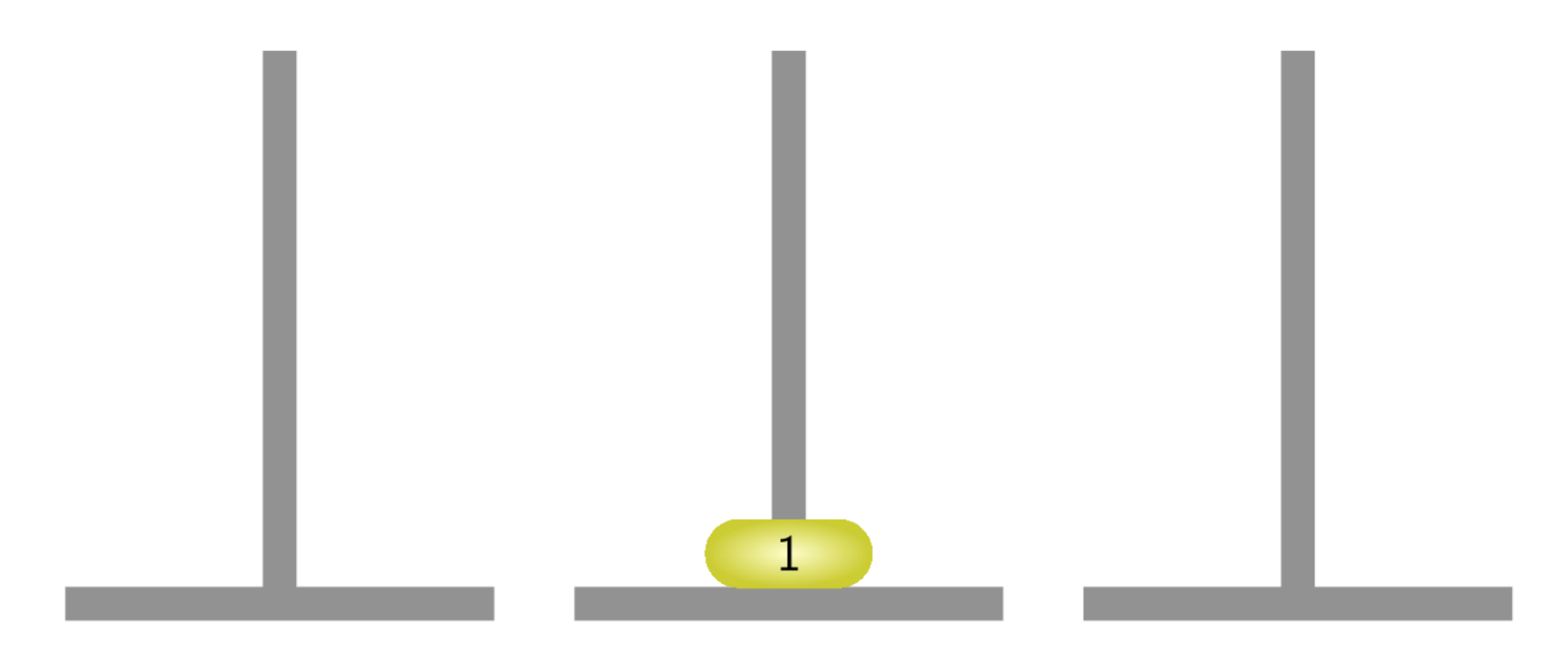

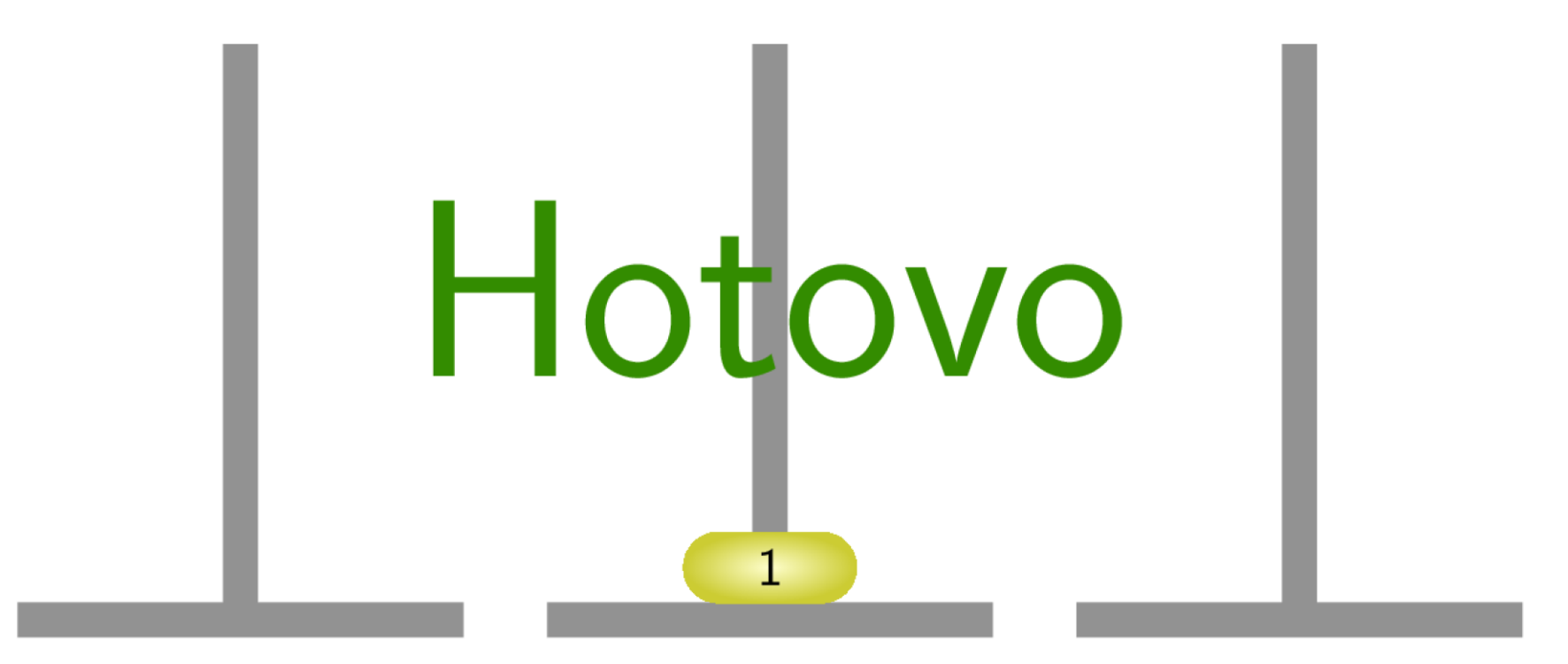

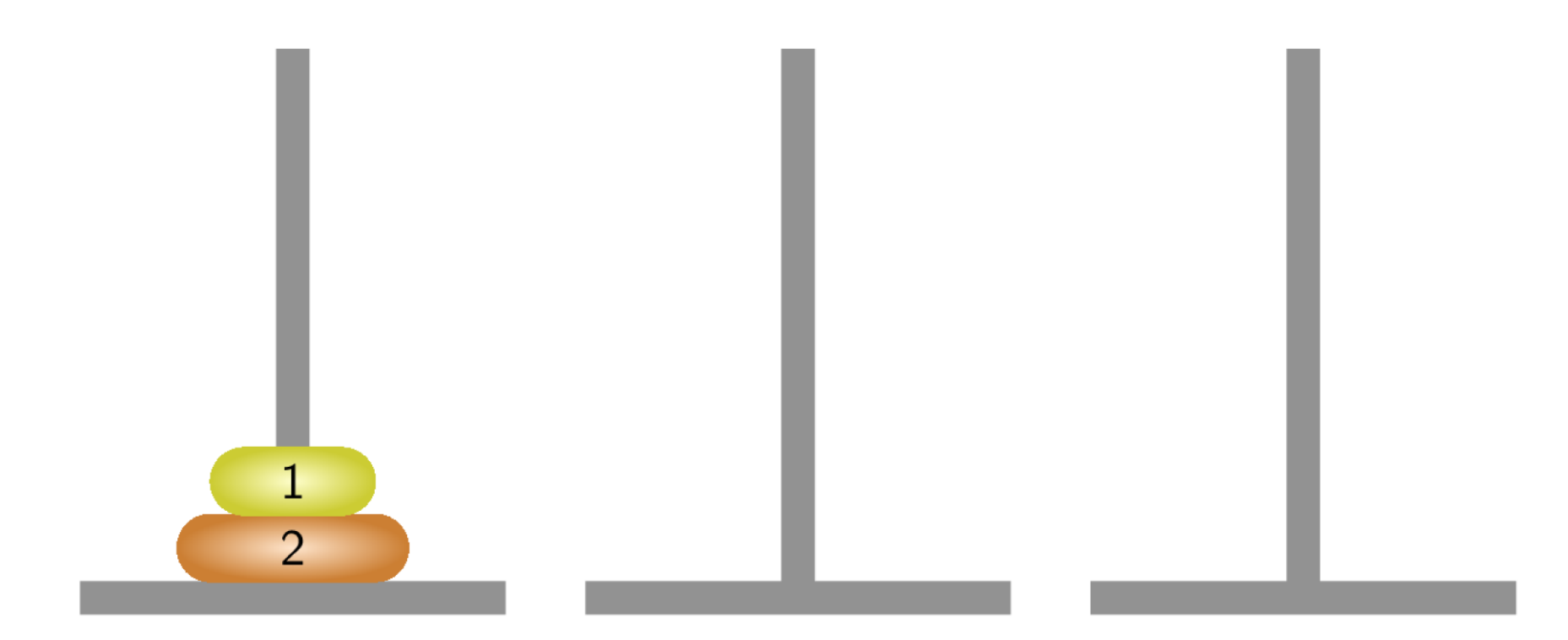

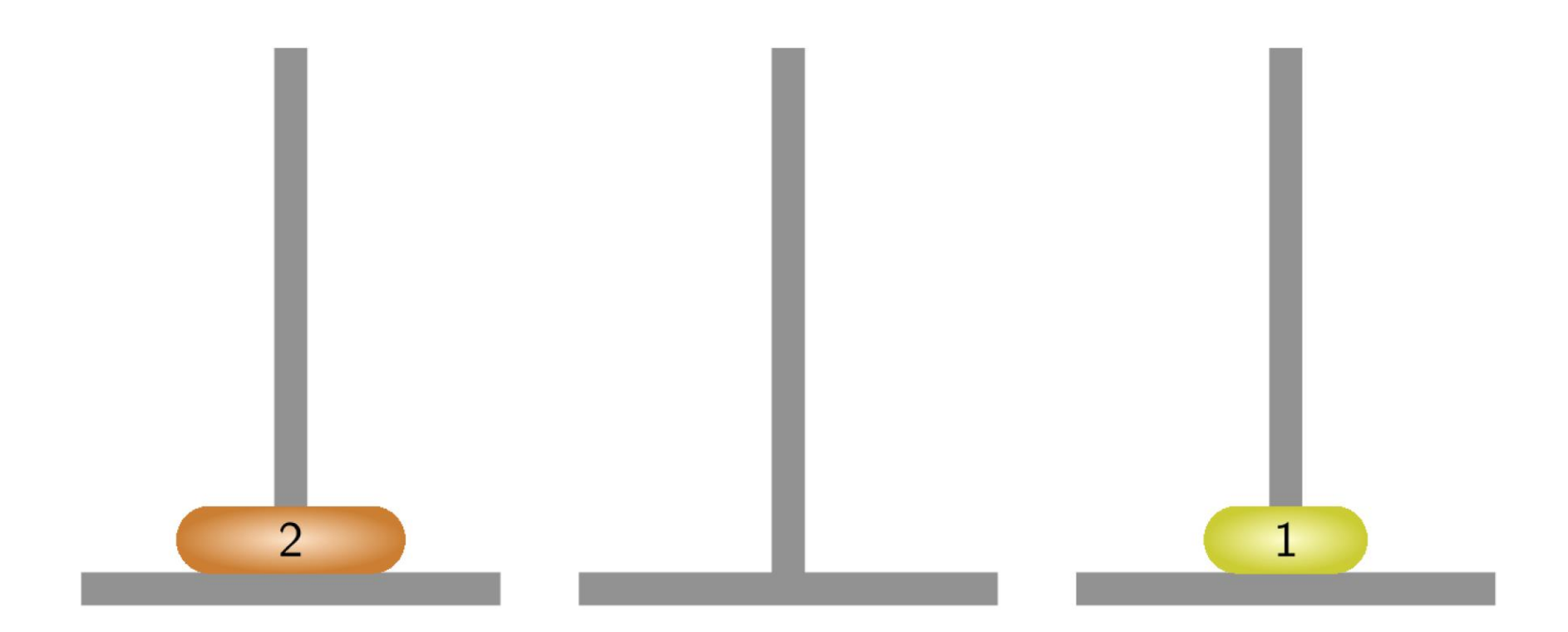

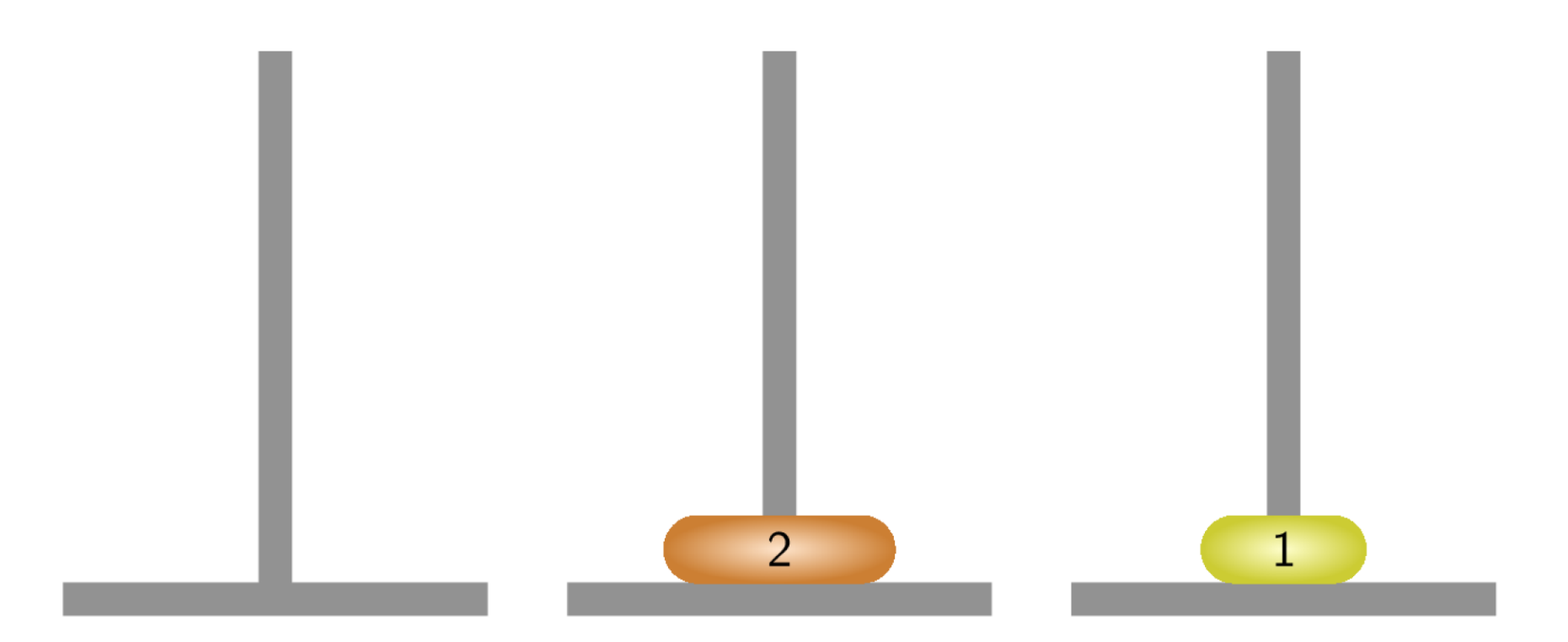

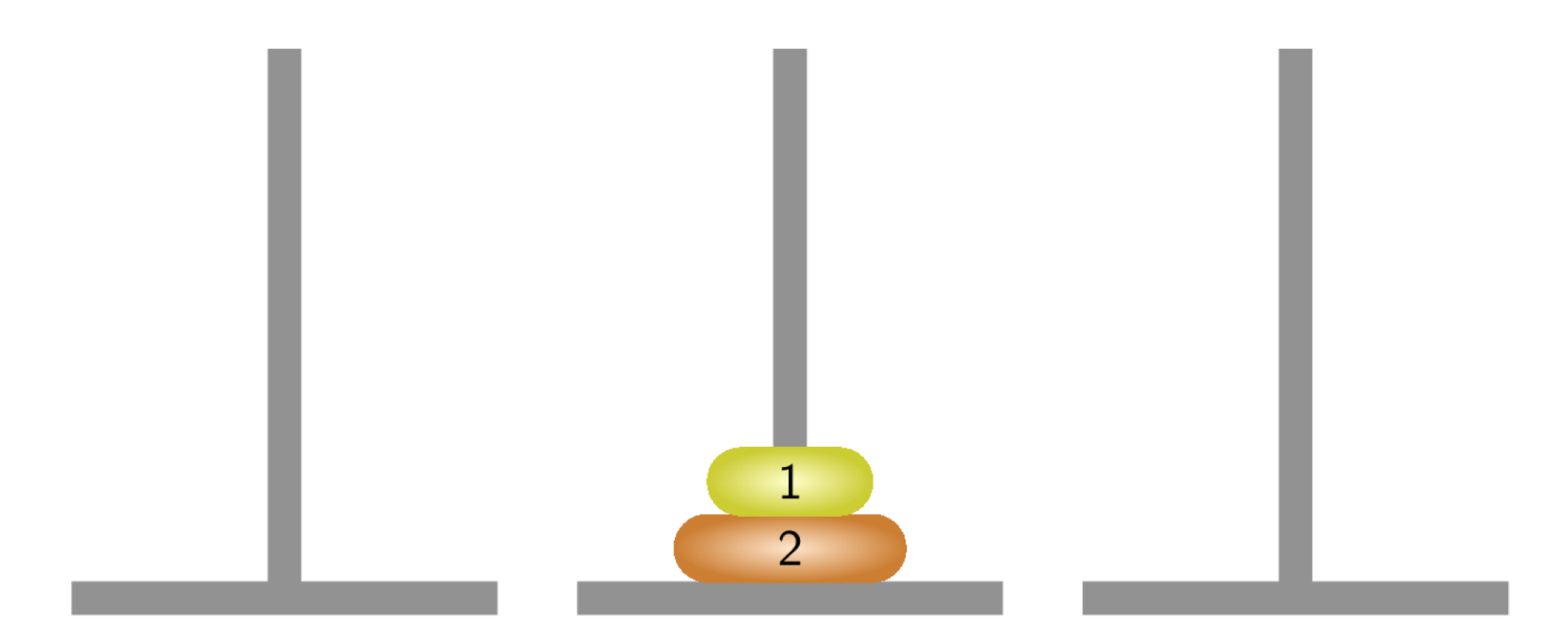

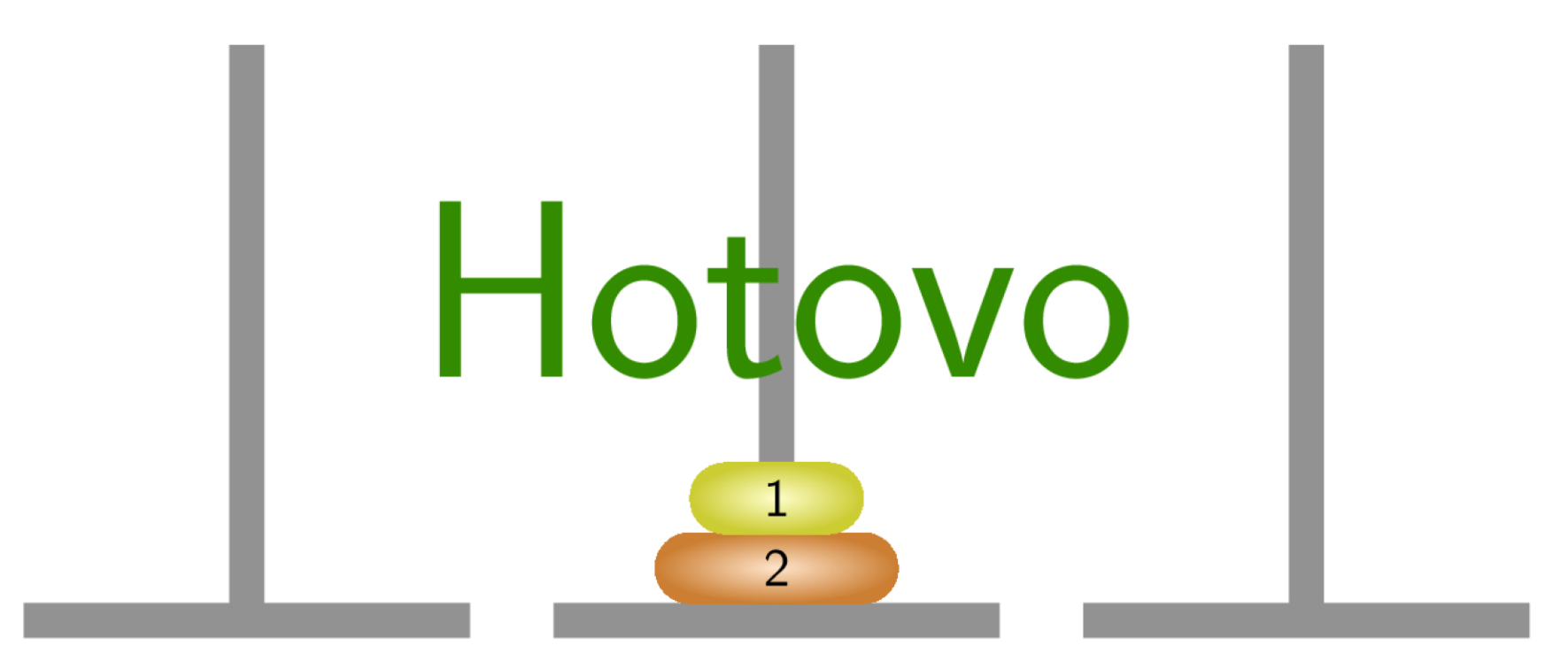

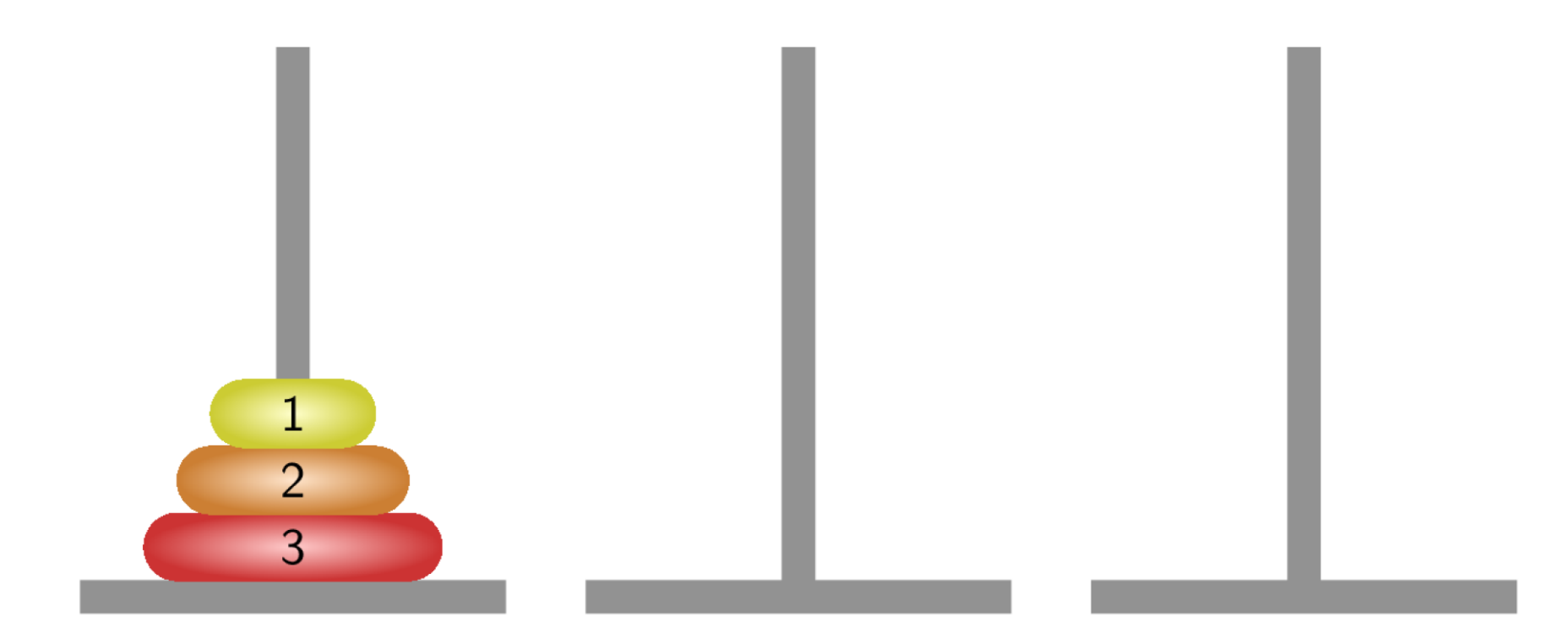

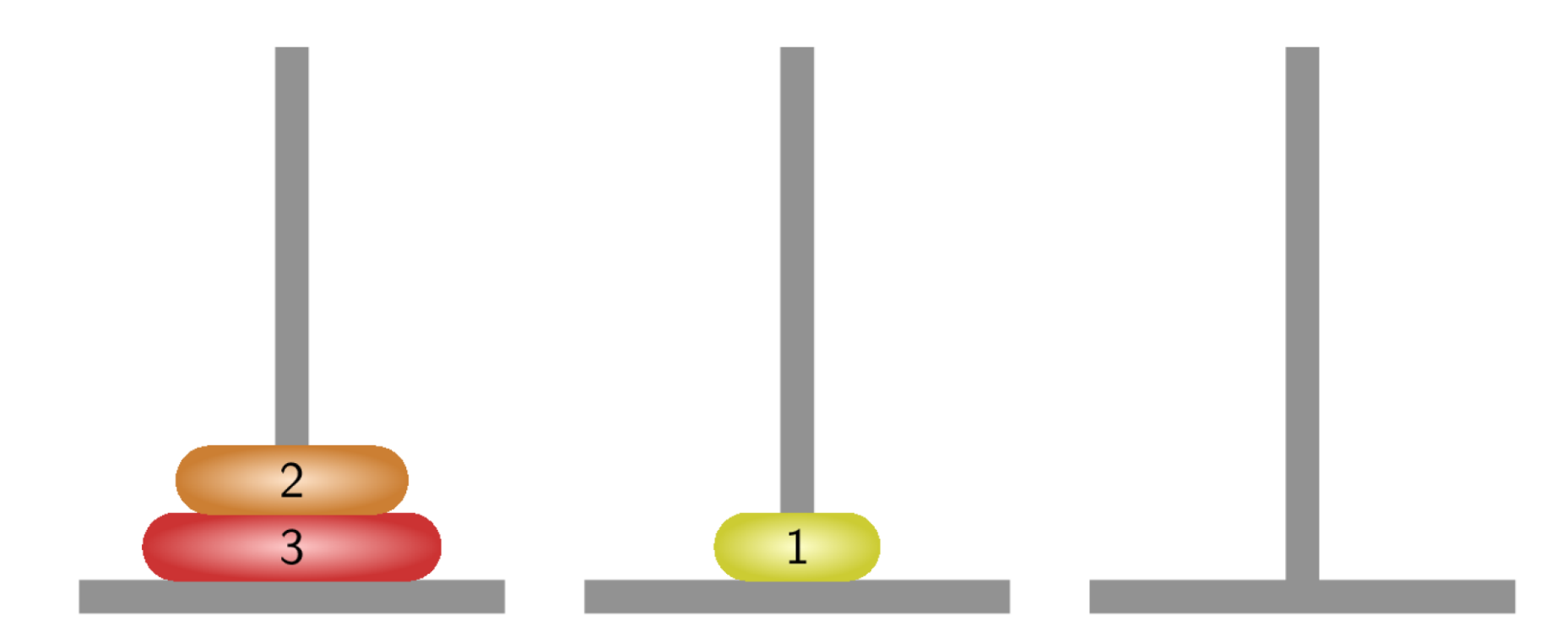

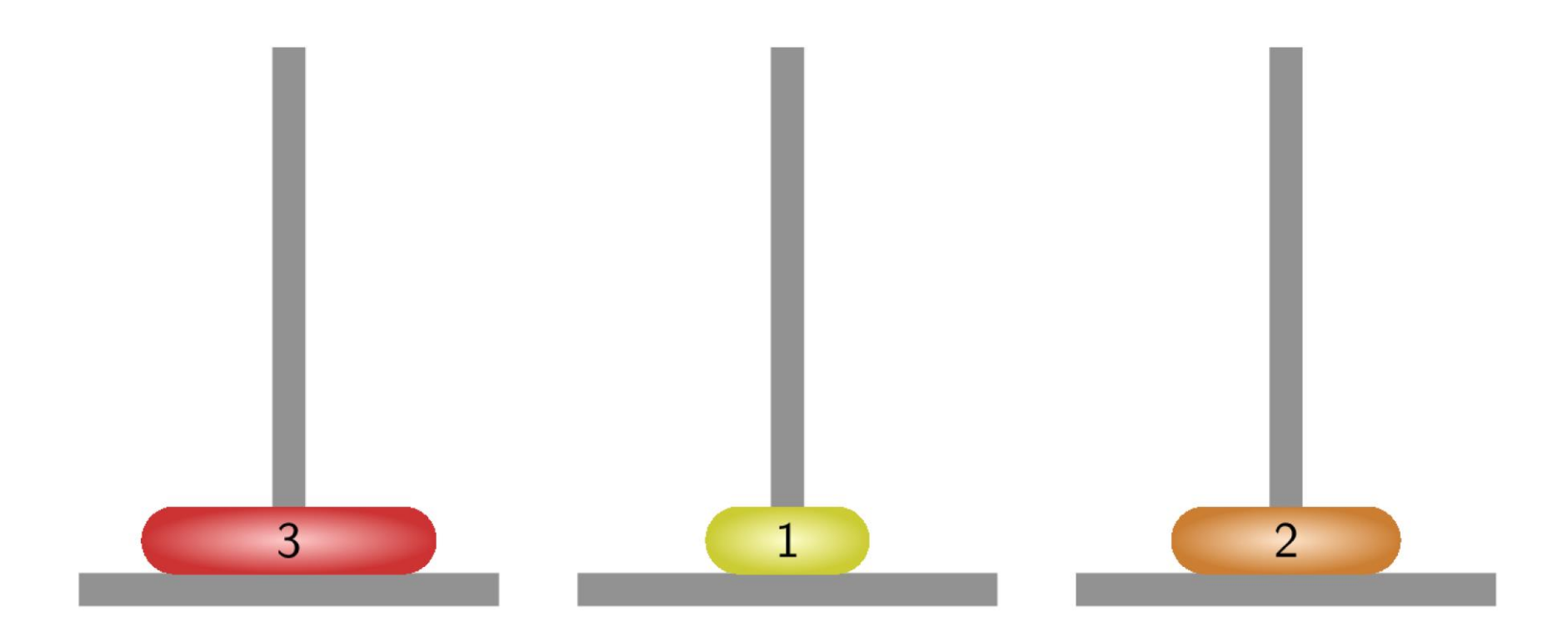

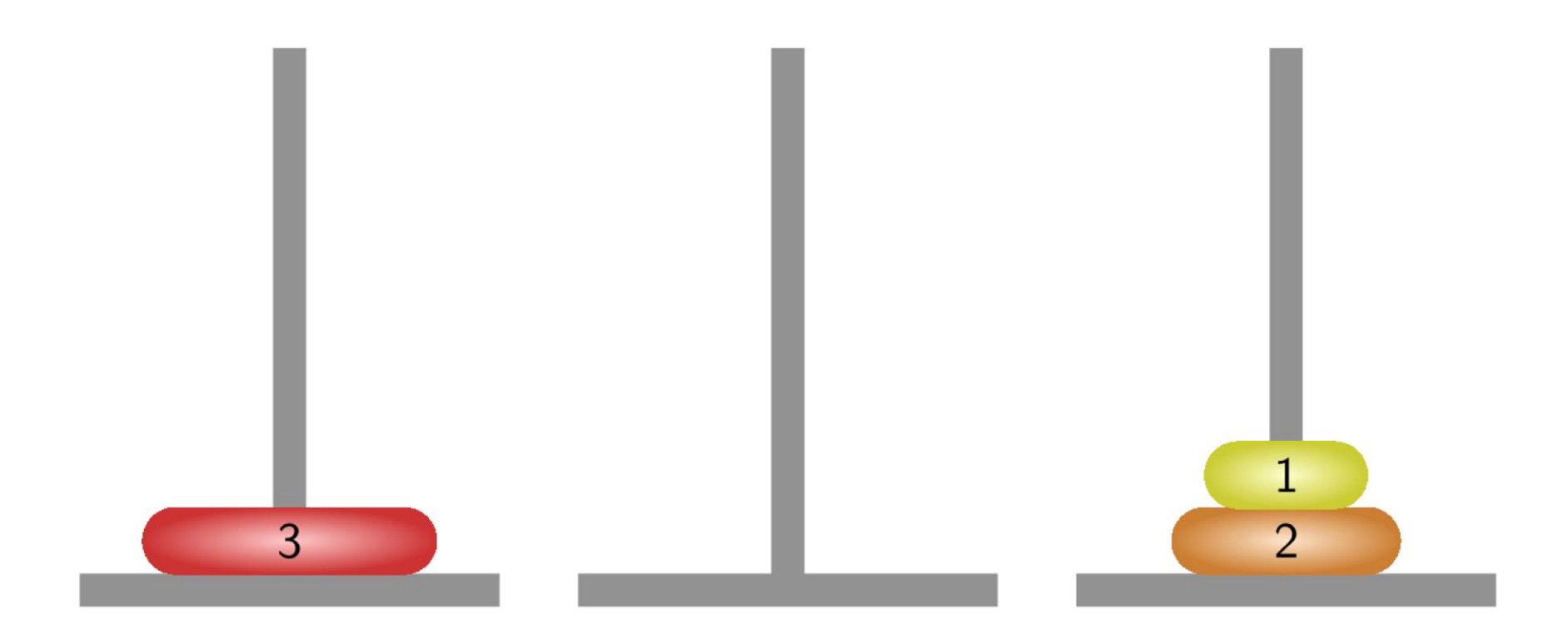

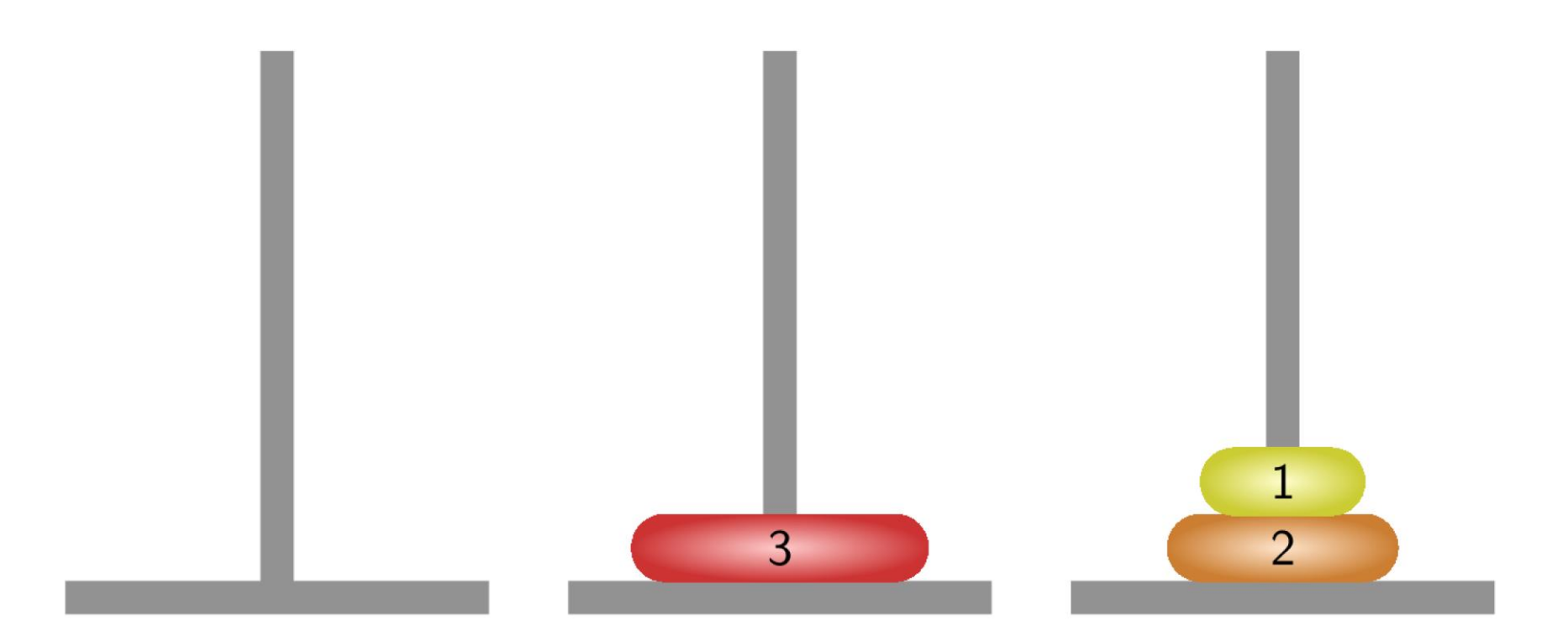

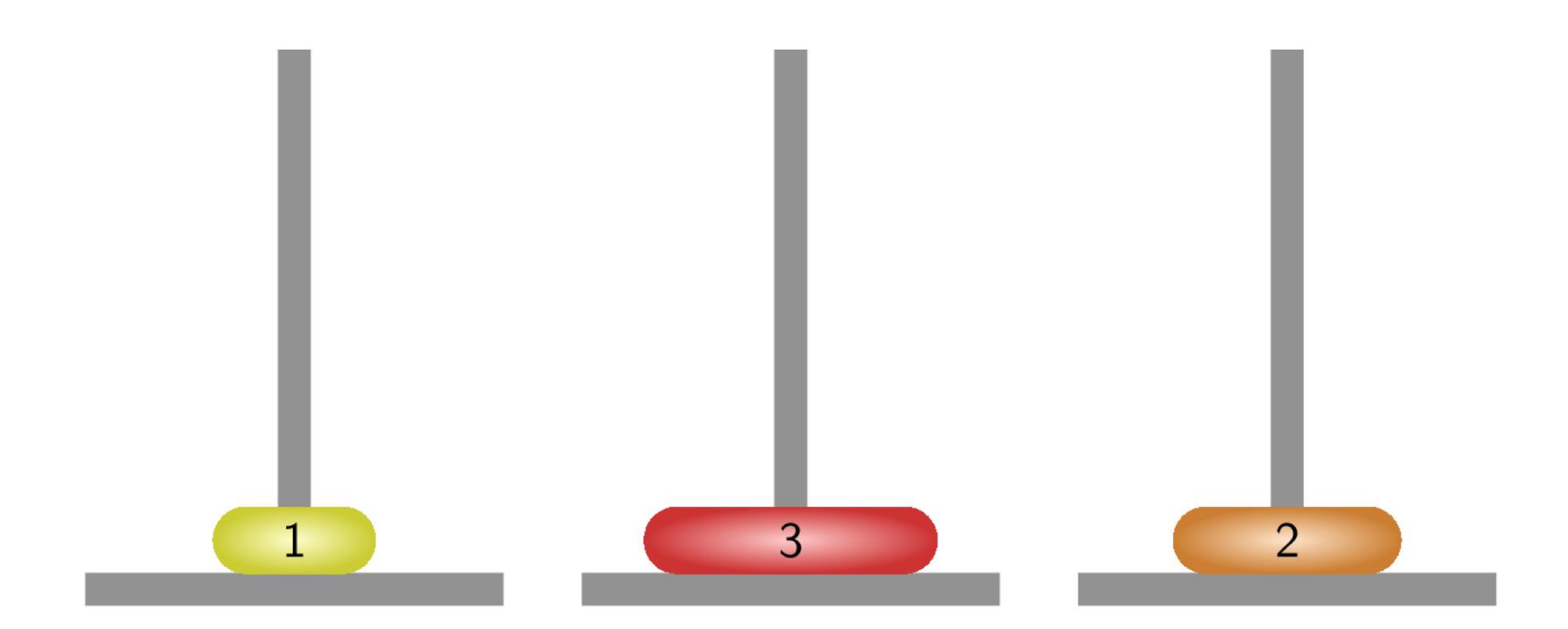

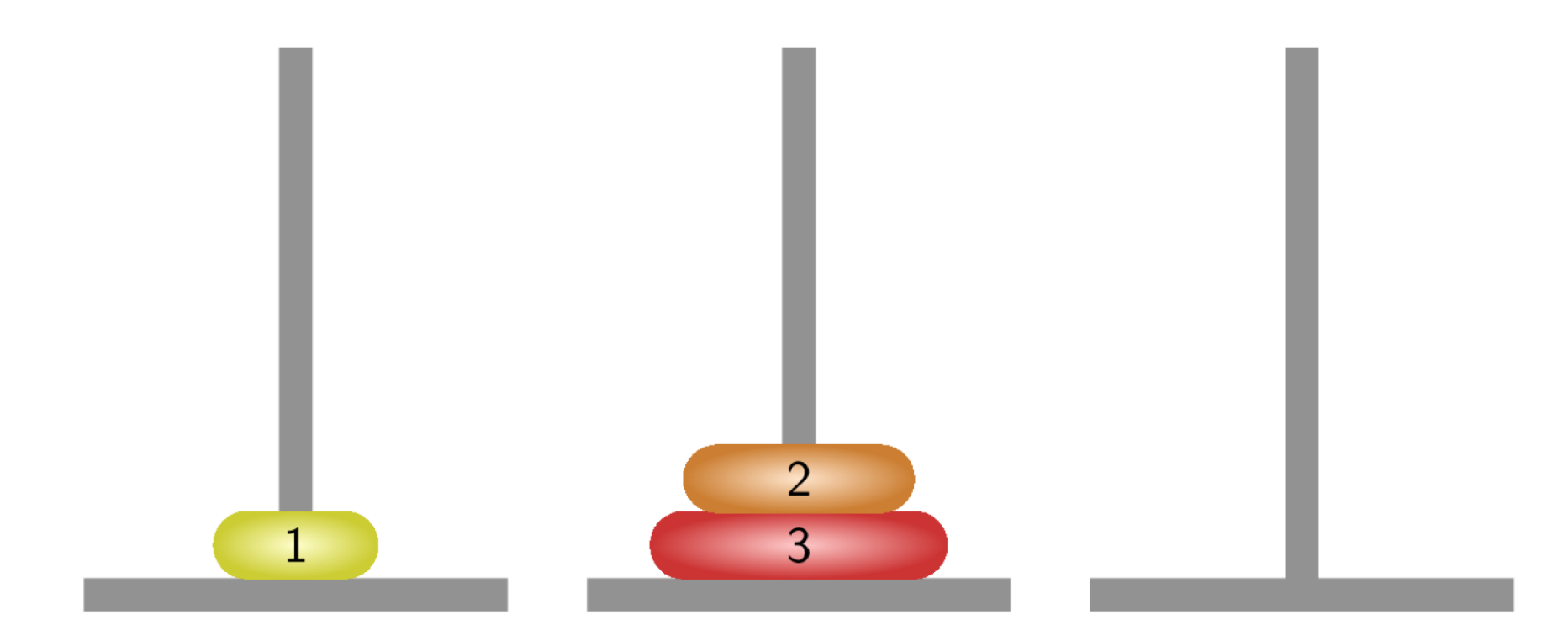

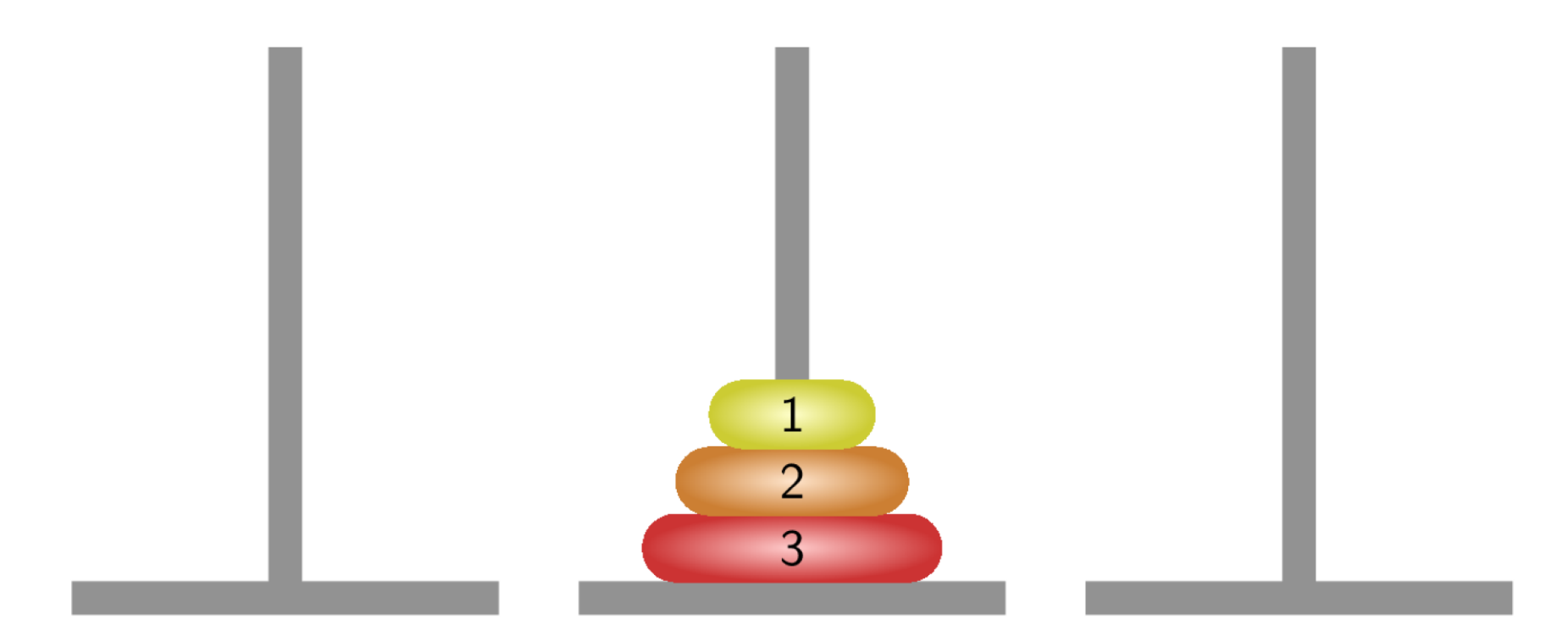

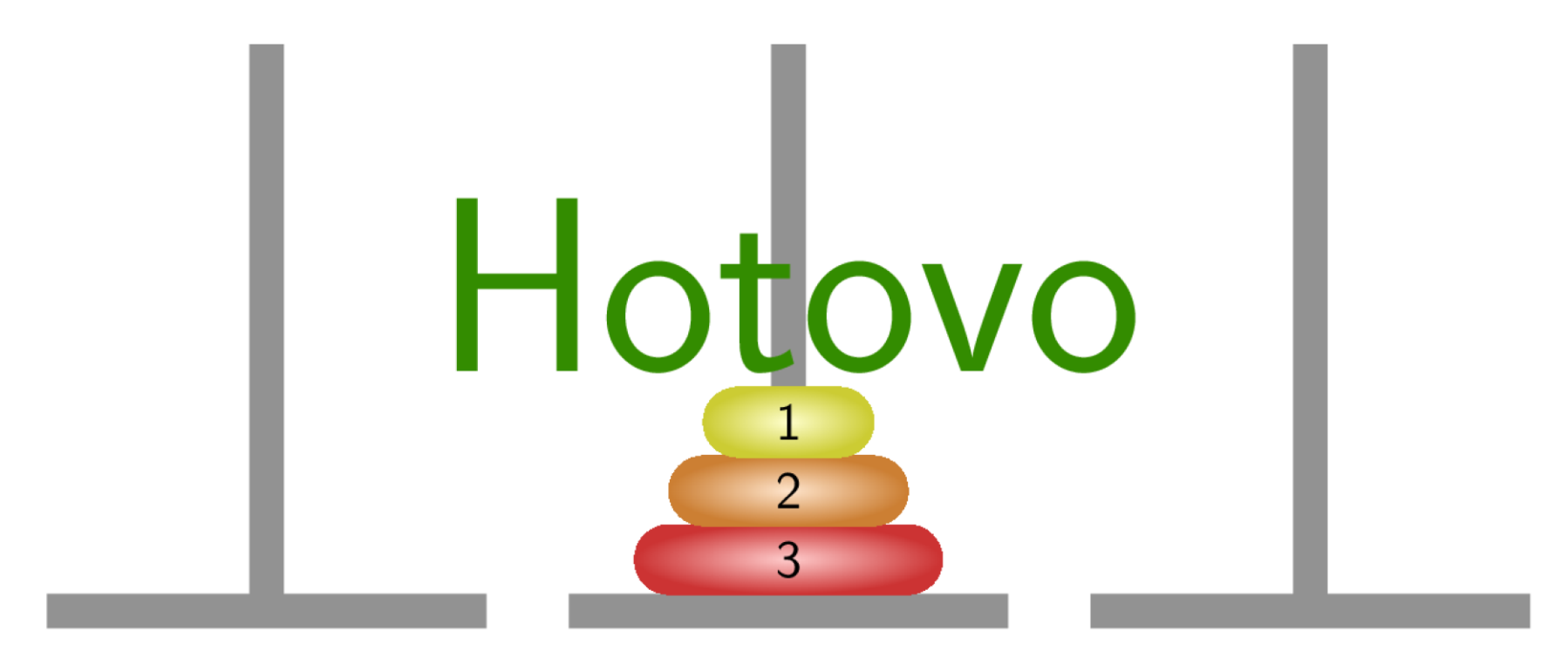

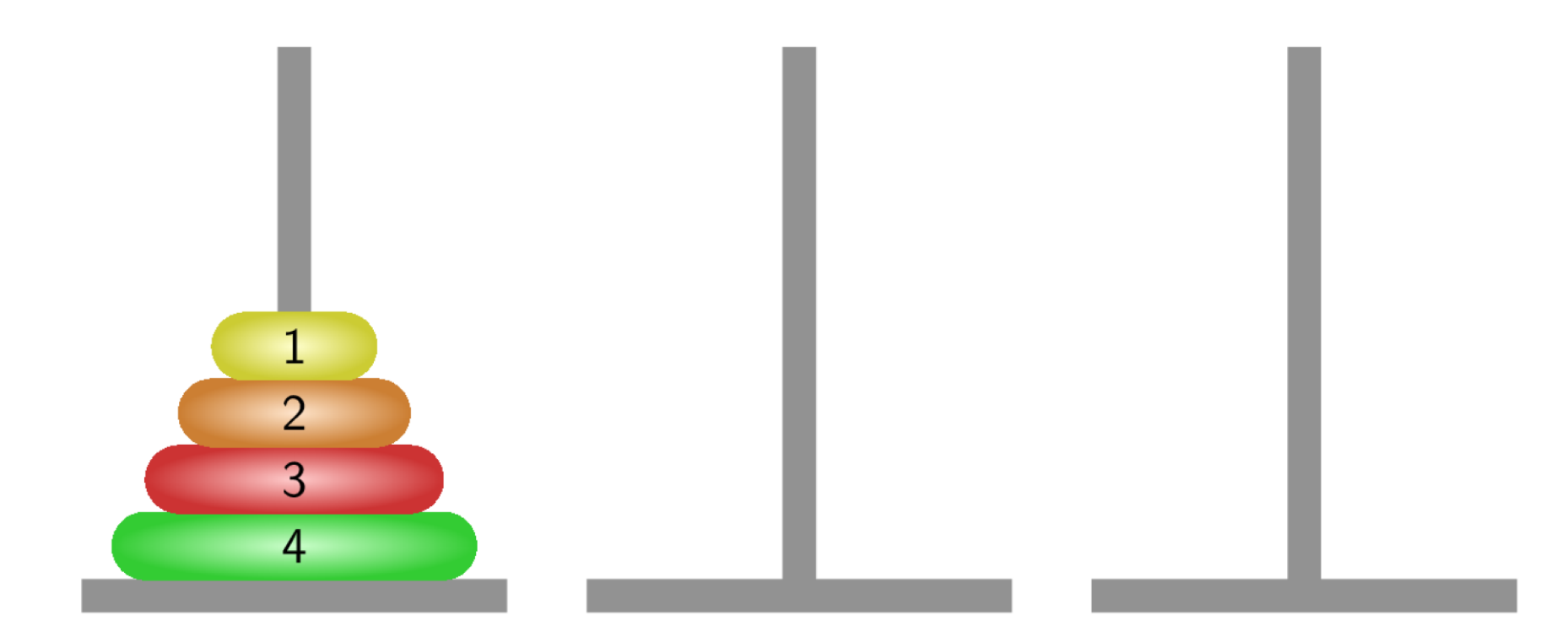

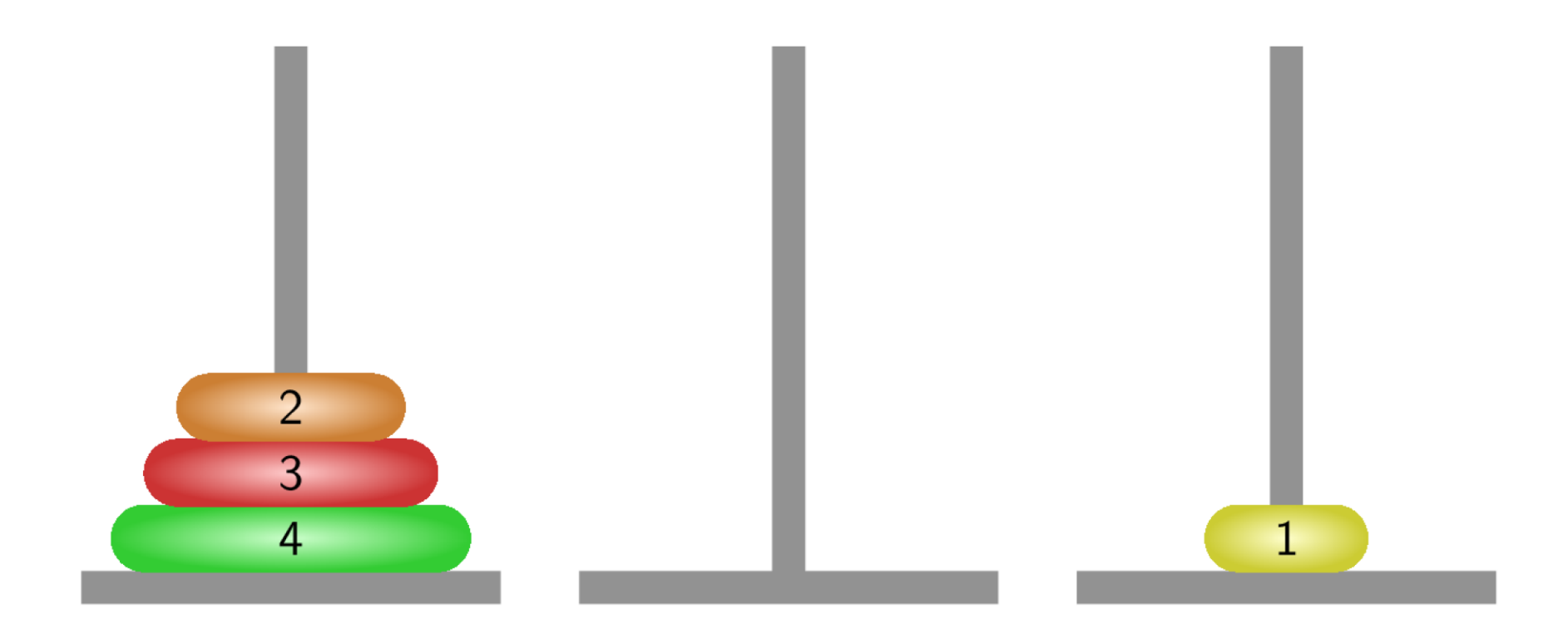

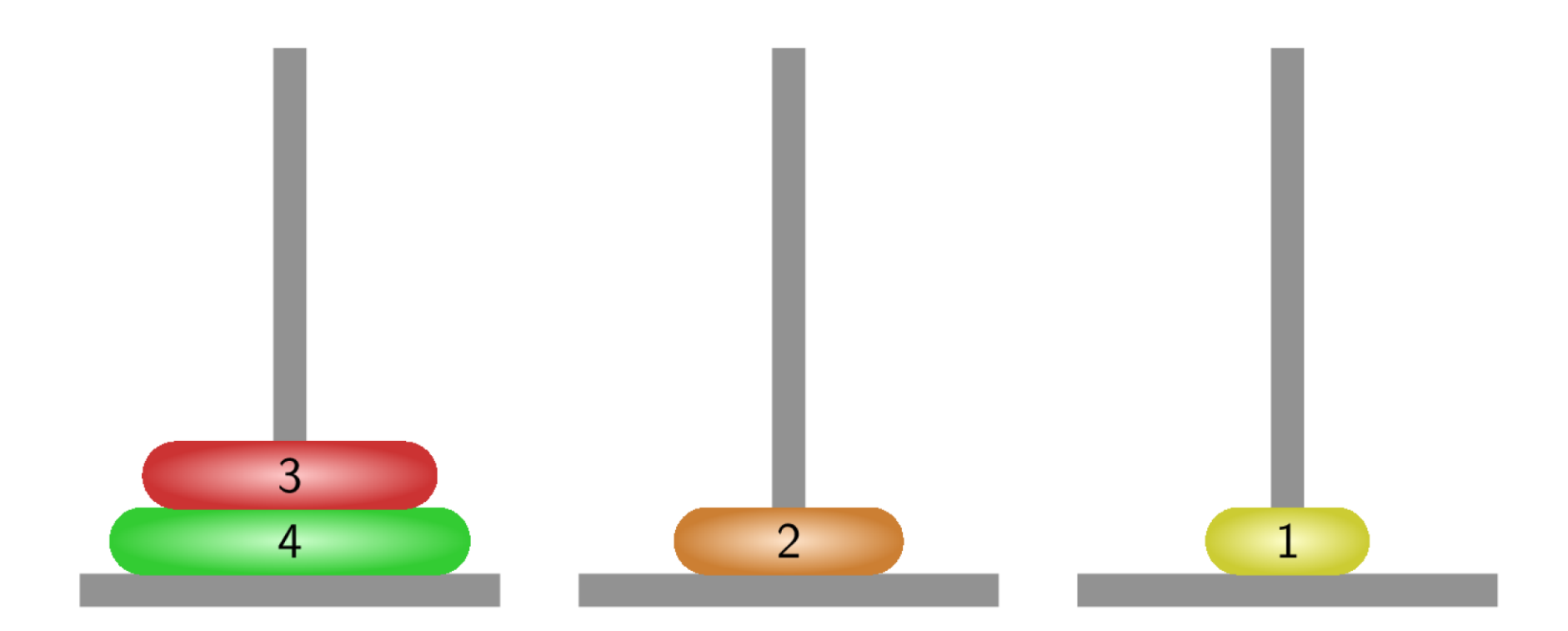

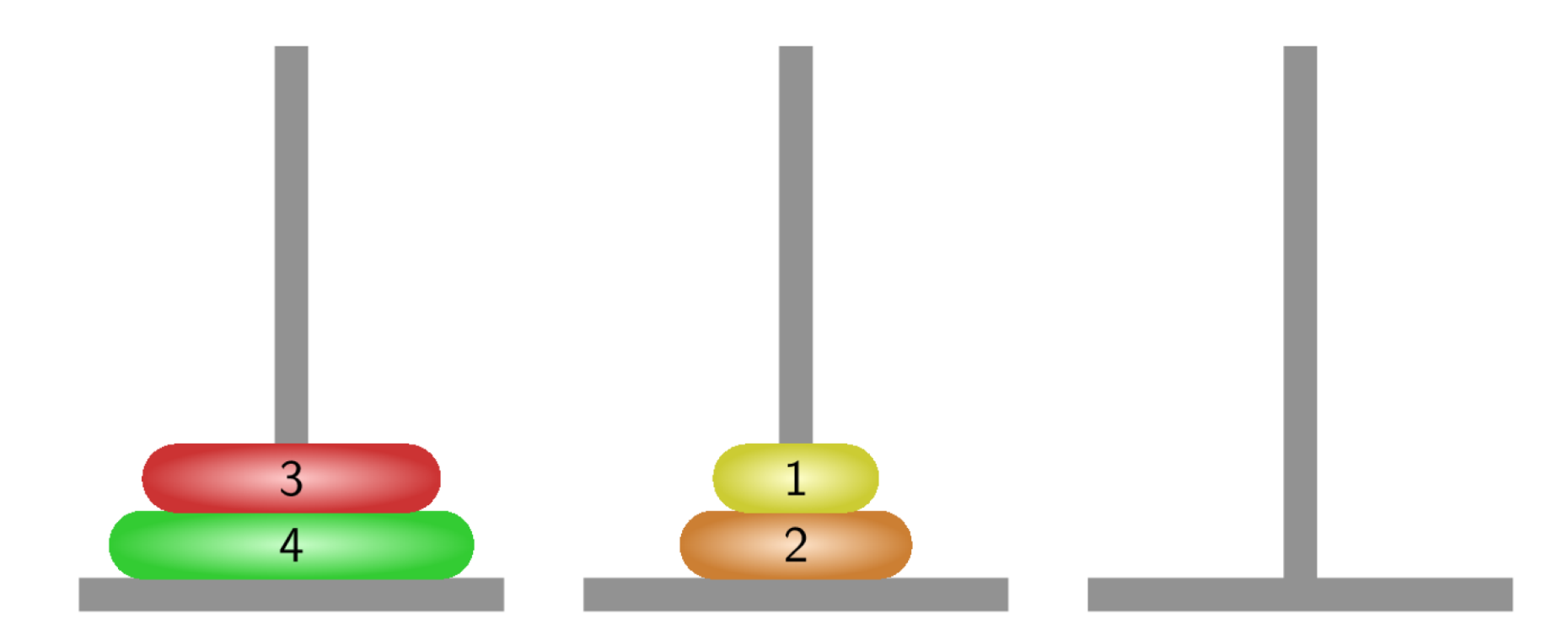

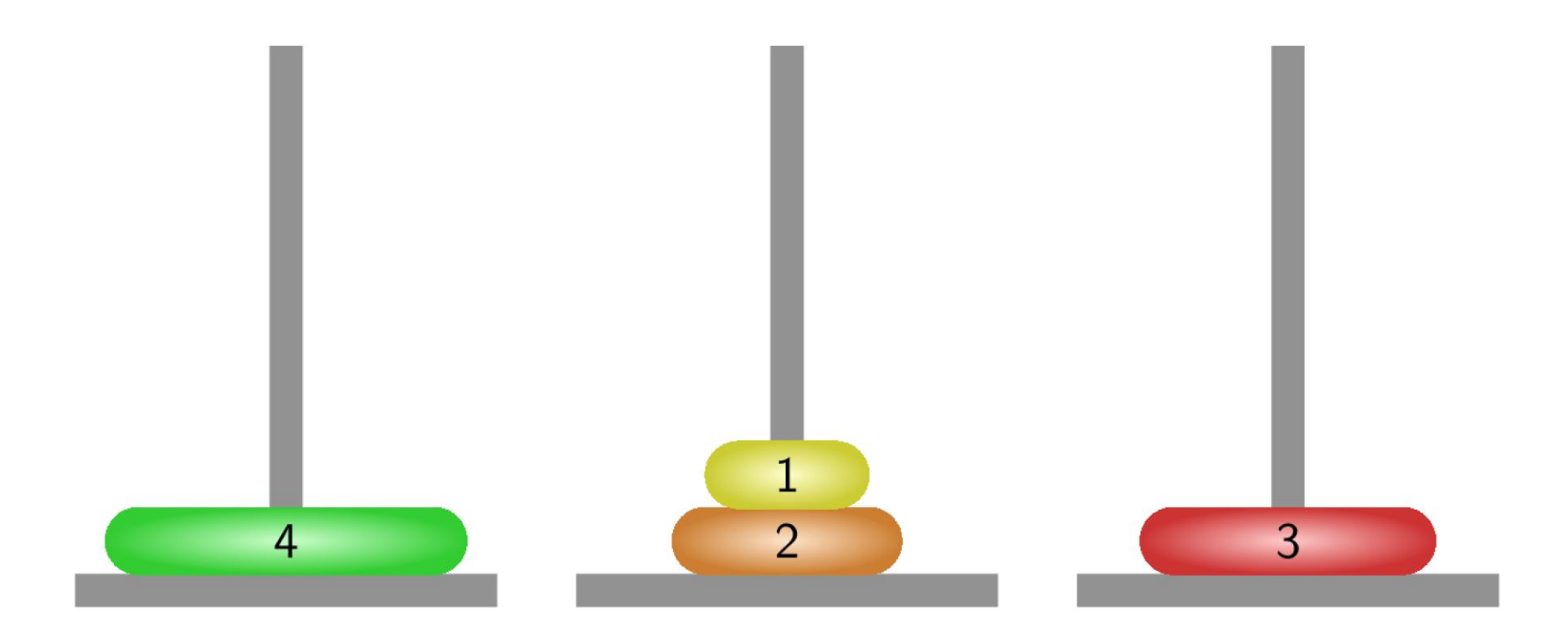

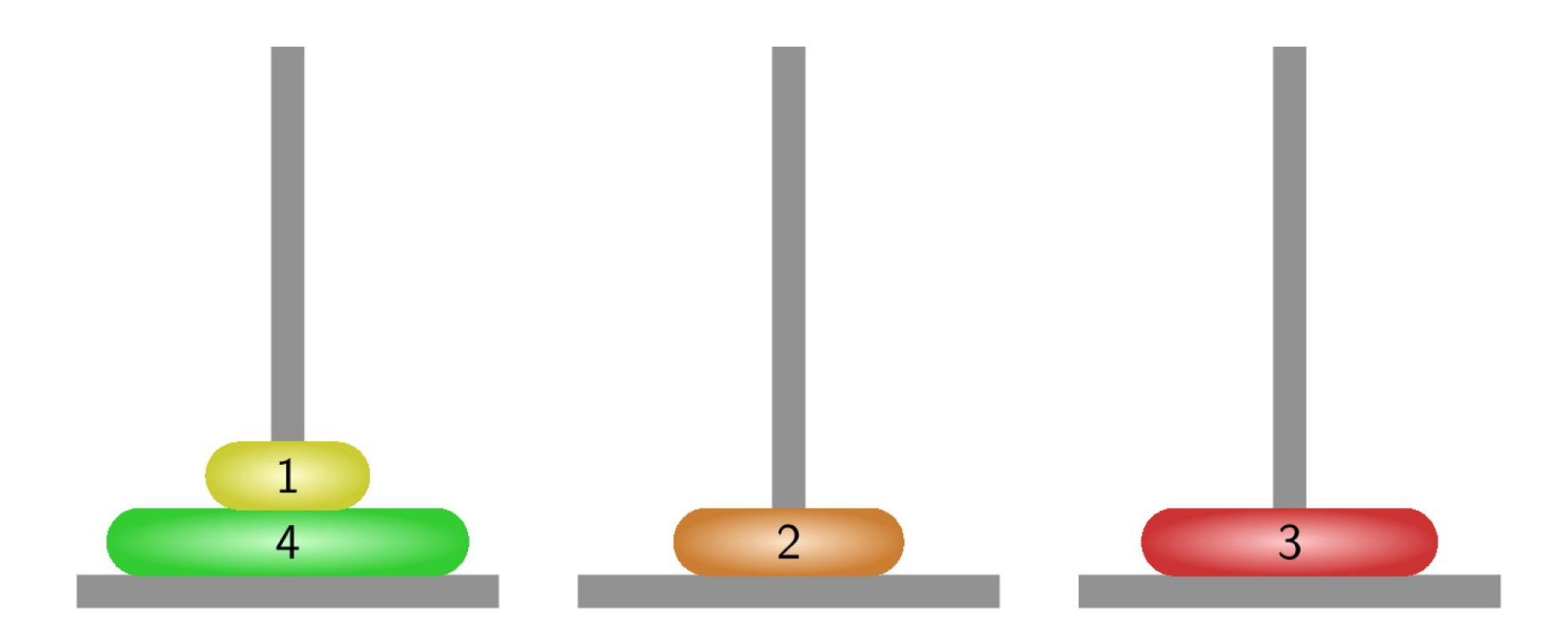

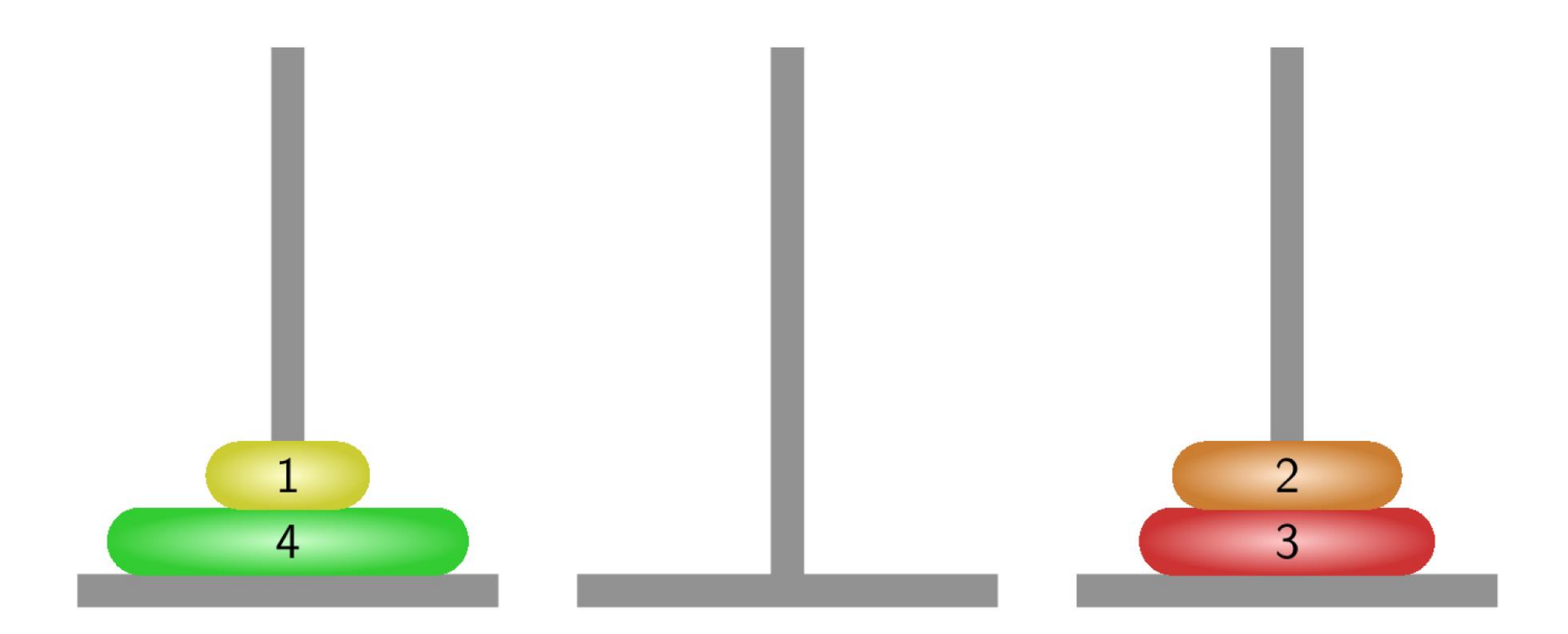

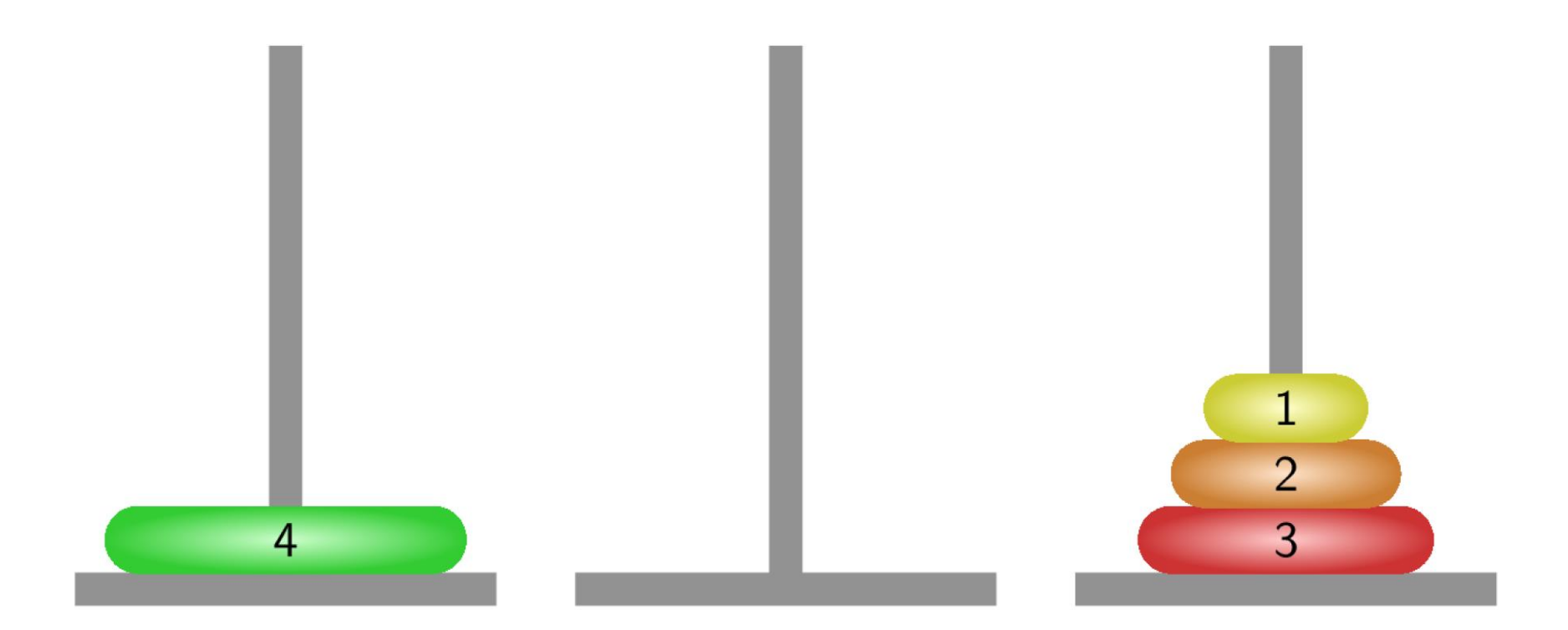

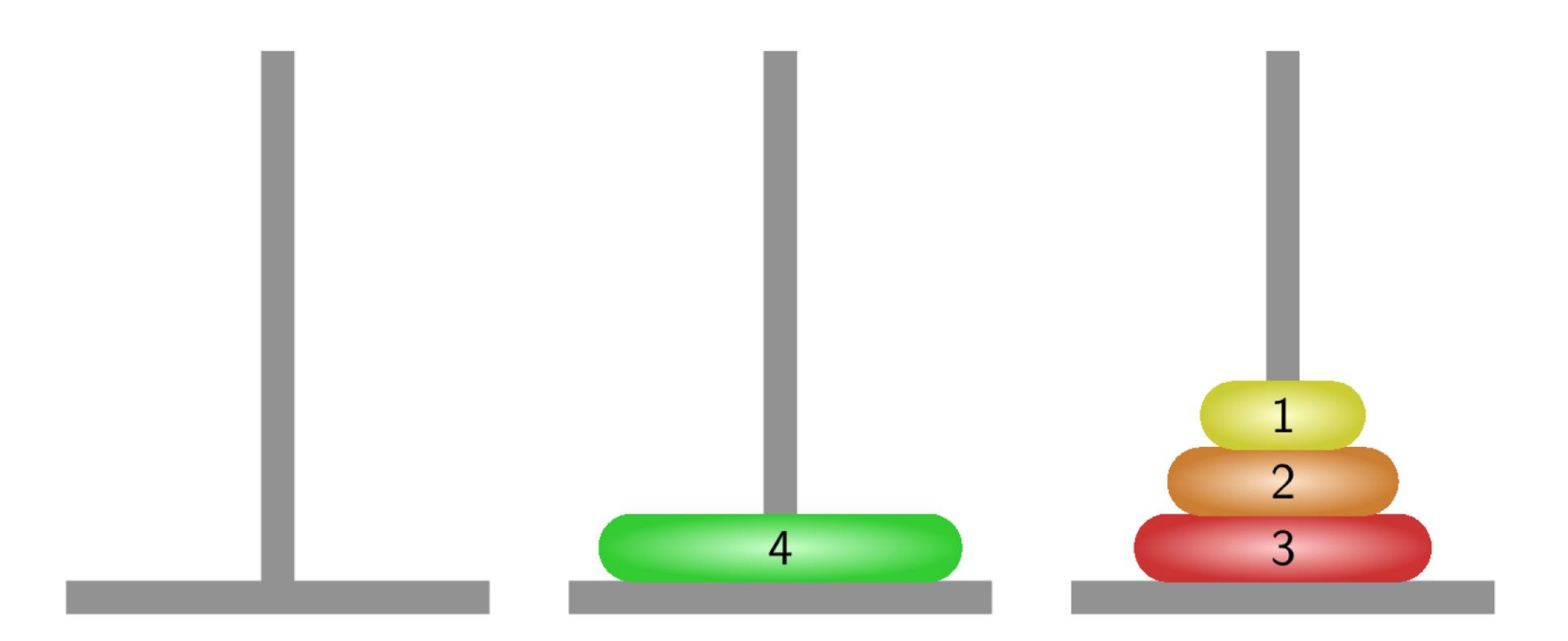

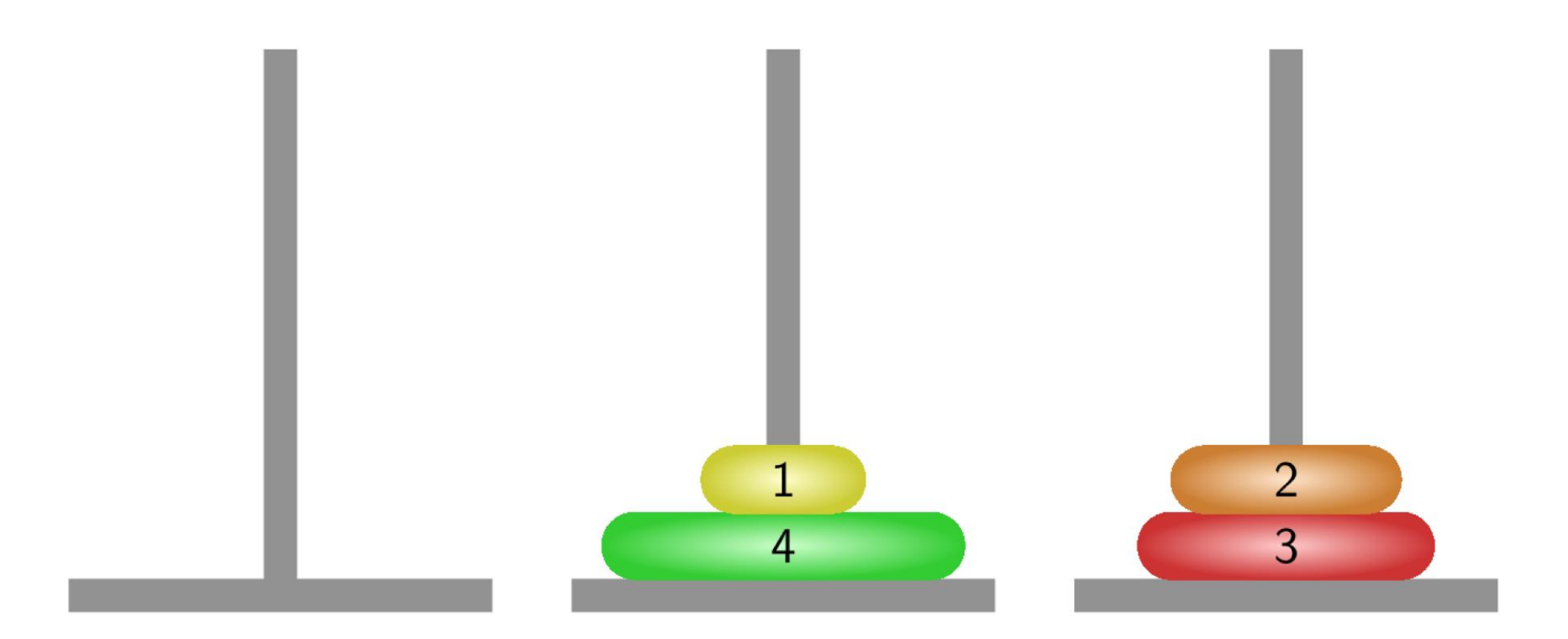

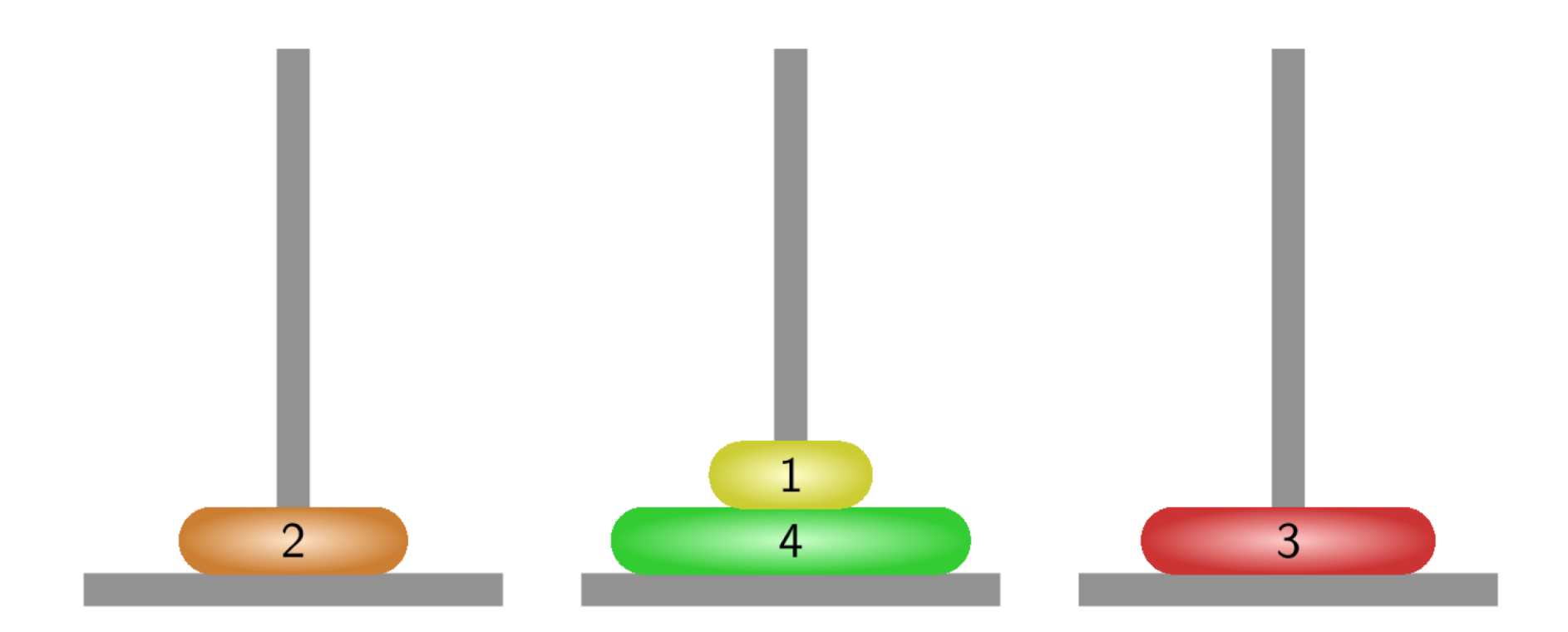

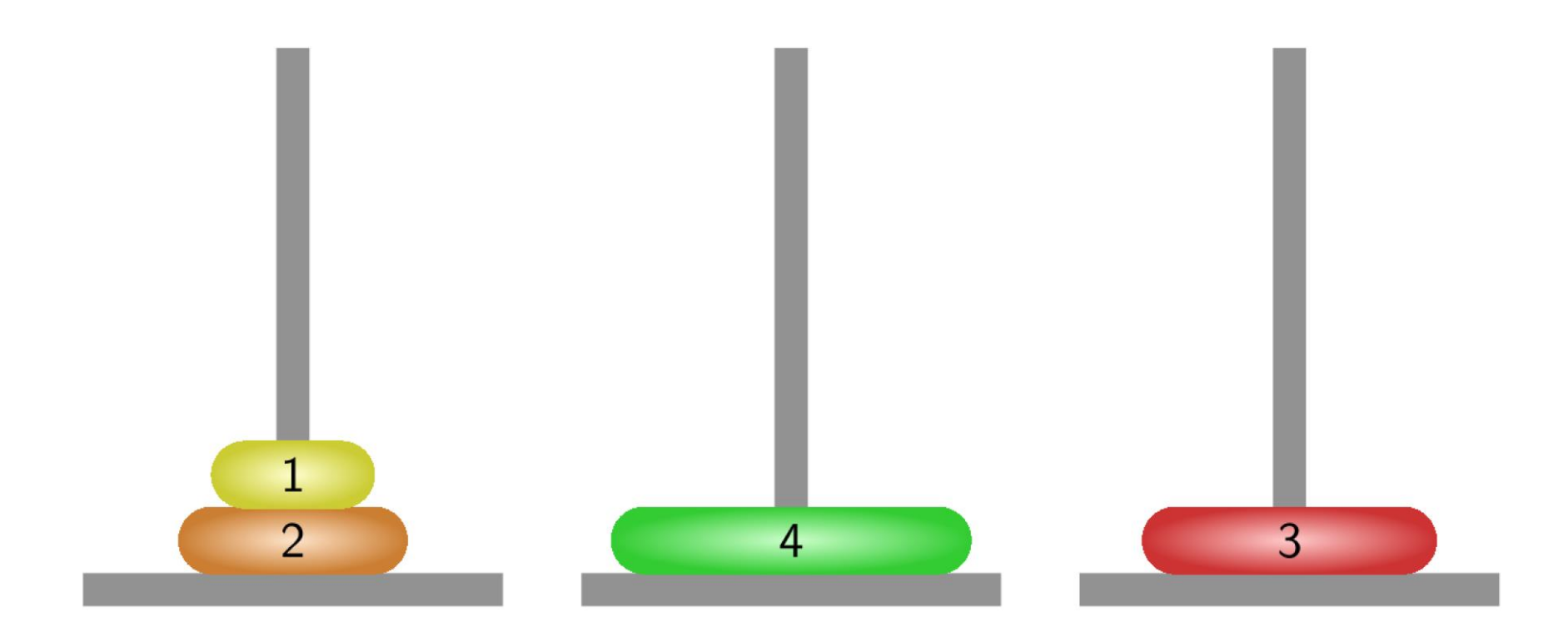

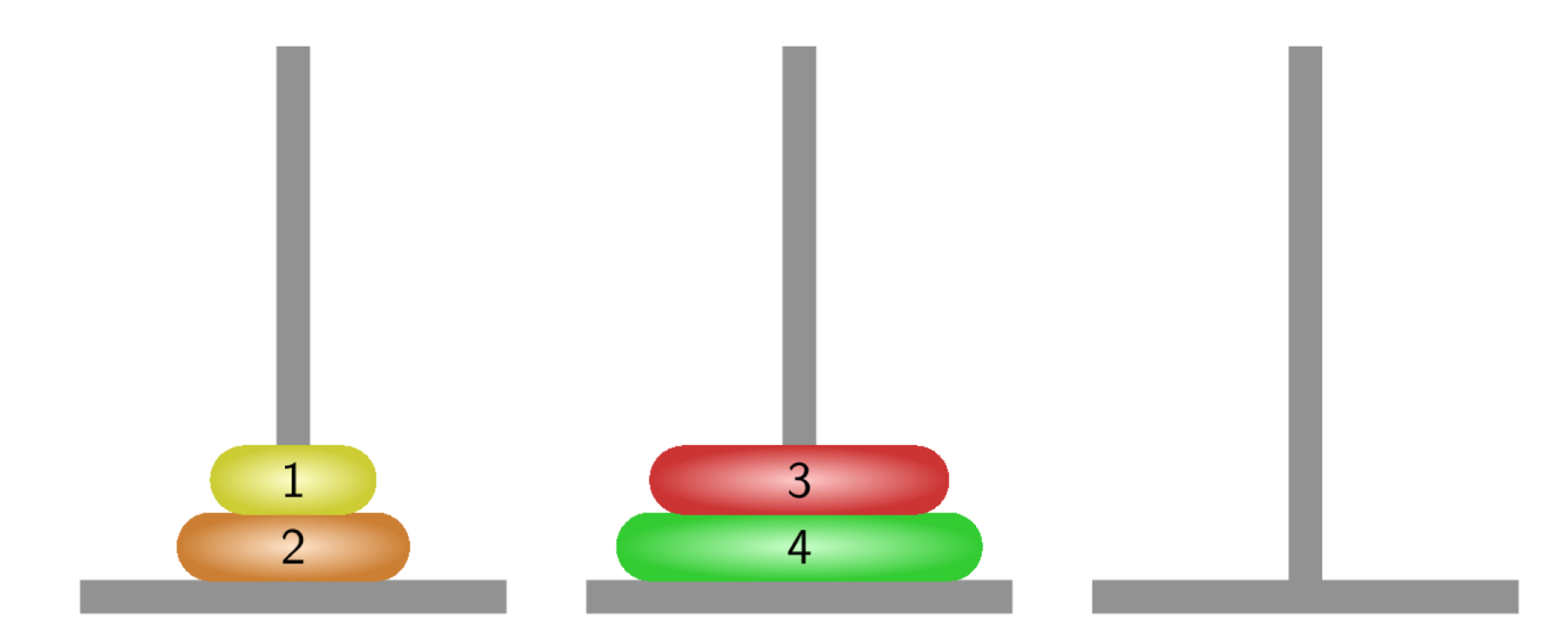

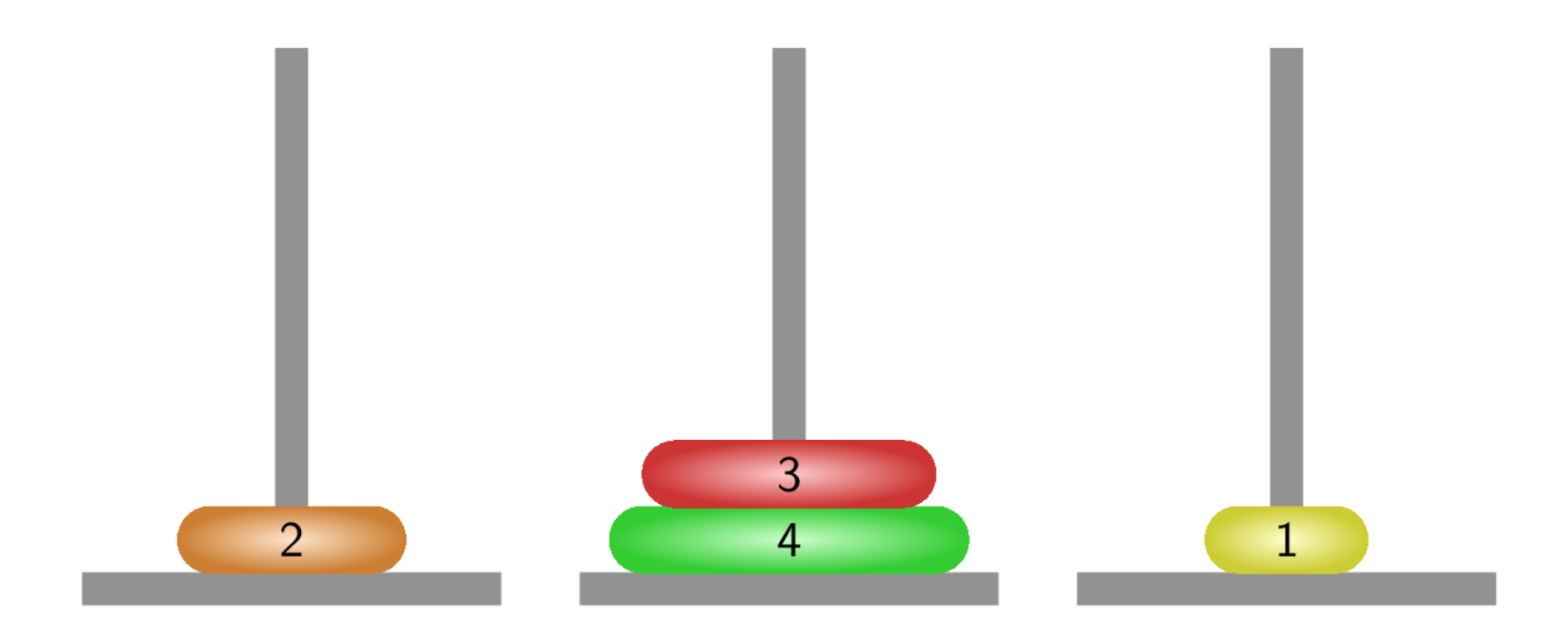

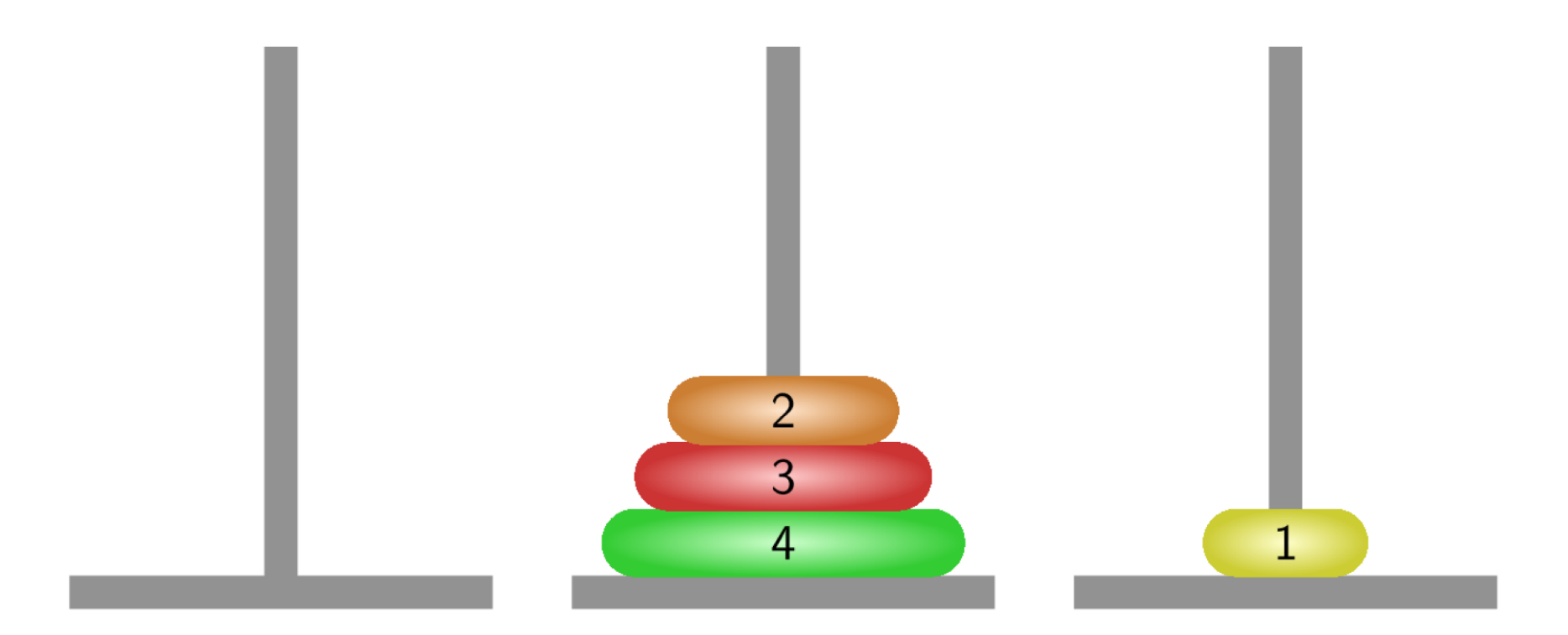

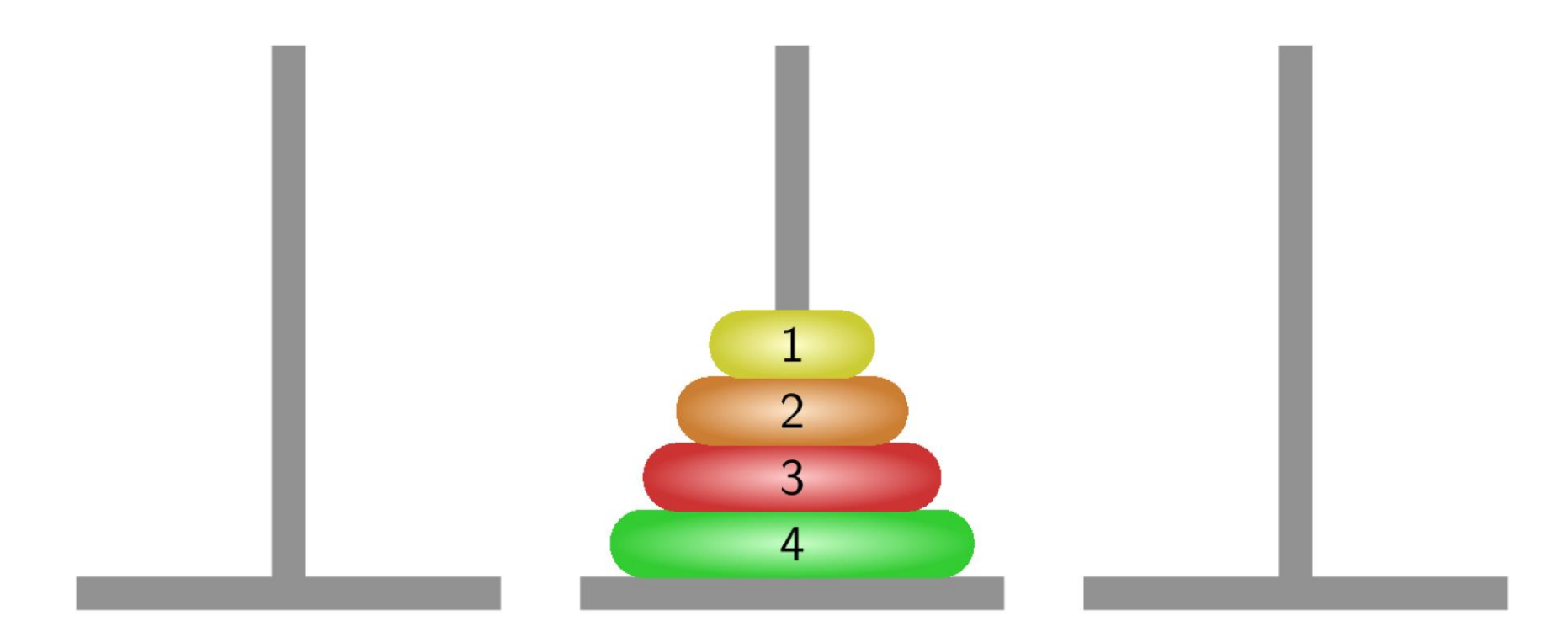

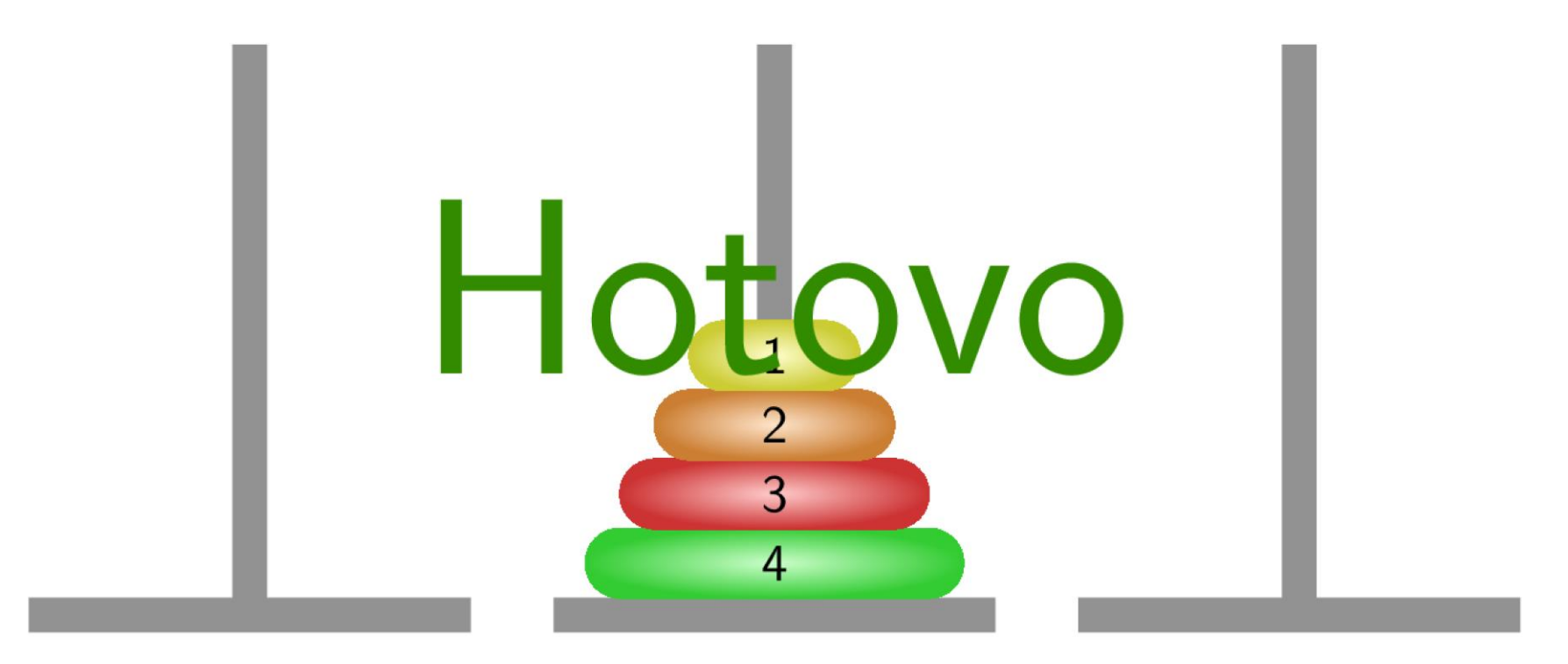

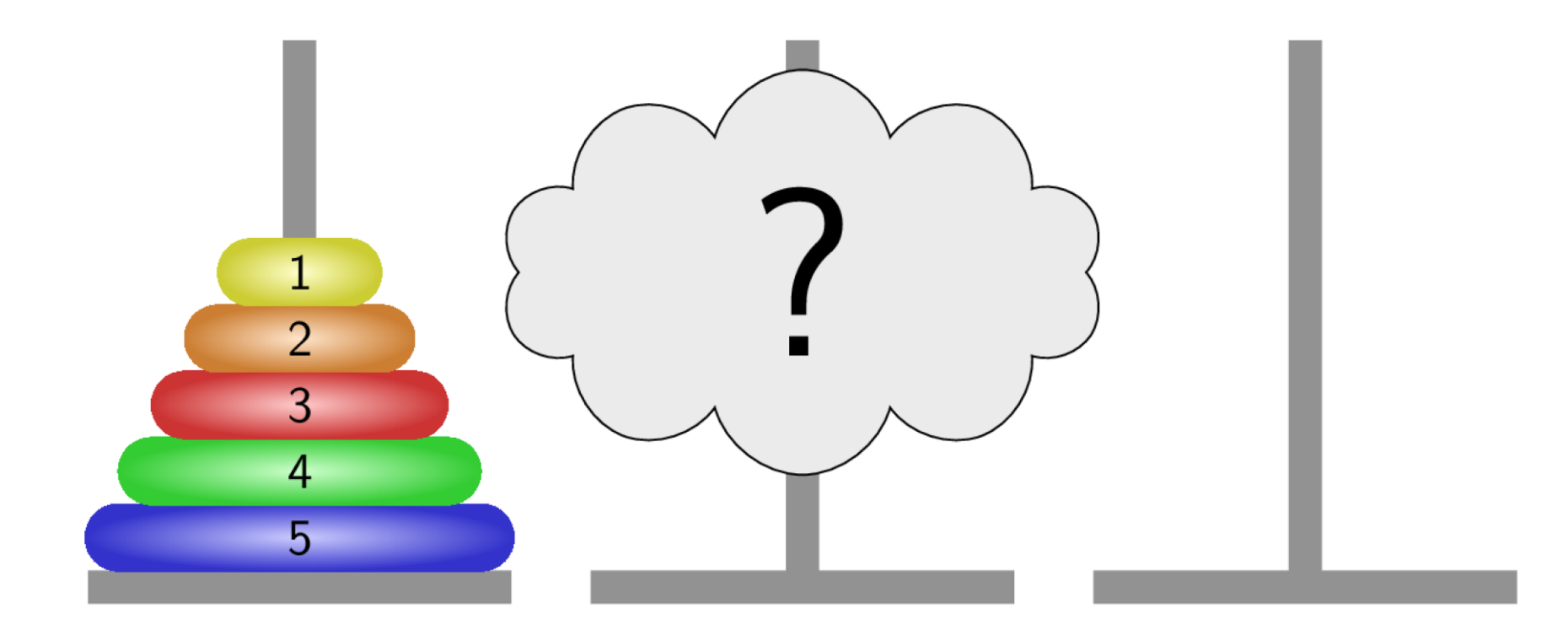

 $\overline{R}$  Řešení

- Zavedeme abstraktní příkaz moveTower(n, 1, 2, 3) realizující přesun *n* disků z jehly 1 na jehlu 2 s použitím jehly 3.
- Pro *n* > 0 můžeme příkaz rozložit na tři jednodušší příkazy
	- 1. moveTower(n-1, 1, 3, 2)

*Přesun n-1 disků z jehly 1 na jehlu 3*

2. "přenes disk z jehly 1 na jehlu 2"

*Přesun největšího disku na cílovou pozici (abstraktní)*

3. moveTower(n-1, 3, 2, 1)

*Přesun n-1 disků na cílovou pozici*

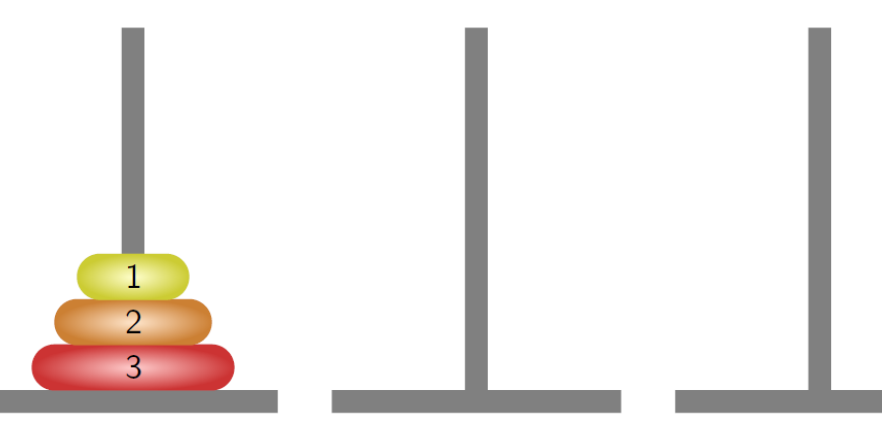

## ▪ Řešení

```
def moveTower(n, tFrom, tTo, tmp):
  \textbf{if} \quad n \, > \, 0:
 1. moveTower(n-1, tFrom, tmp, tTo) #move to tmp
    2. P^{\perp} is (1.3) \alphaPřesun n-1 disků z jehly 1 na jehlu 3
    \epsilon = 4print("Moving disk from",tFrom,"to",tTo)
2.
      moveTower(n-1, tmp, tTo, tFrom) #move from tmp
3.discs = 4
```

```
Přesun největšího disku na cílovou pozici (abstraktní)
moveTower( discs, 1, 2, 3)
```
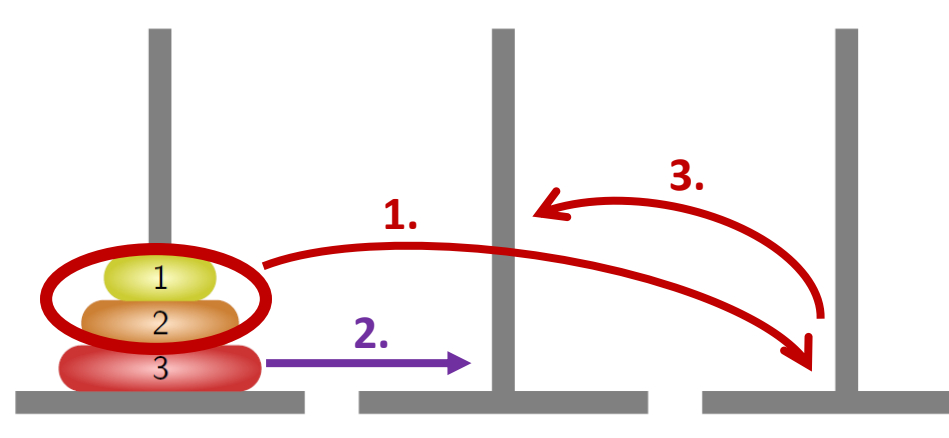

## Příklad výpisu

#### $\blacksquare$  1 disk

Moving disk from 1 to 2

### $\blacksquare$  2 disky

Moving disk from 1 to 3 Moving disk from 1 to 2 Moving disk from 3 to 2

## ■ 3 disky

Moving disk from 1 to 2 Moving disk from 1 to 3 Moving disk from 2 to 3 Moving disk from 1 to 2 Moving disk from 3 to 1 Moving disk from 3 to 2 Moving disk from 1 to 2

#### $\blacksquare$  4 disky

Moving disk from 2 to 1 Moving disk from 2 to 3 Moving disk from 1 to 3 Moving disk from 1 to 2 Moving disk from 3 to 2 Moving disk from 3 to 1 Moving disk from 2 to 1 Moving disk from 3 to 2 Moving disk from 1 to 3 Moving disk from 1 to 2 Moving disk from 3 to 2

- **E** Rekurzivní funkce jsou přímou realizací rekurzivních algoritmů
- **E** Rekurzivní algoritmus předepisuje výpočet "shora dolů" v závislosti na velikosti vstupních dat
	- **· Pro nejmenší (nejjednodušší) vstup je výpočet určen přímo**
	- Pro obecný vstup je výpočet předepsán s využitím **téhož**  algoritmu pro **menší vstup**
- Výhodou rekurzivních funkcí je jednoduchost a přehlednost

**· Příklad (pseudokód)** 

```
def recursion(n):
    # do something before recursion
    if n is "trivial":
        return "solution" # or just do nothing
    else:
        sol = recursion(n - 1)# do something after recursion
    return n + sol
```
#### **· Příklad (studentská grafika)**

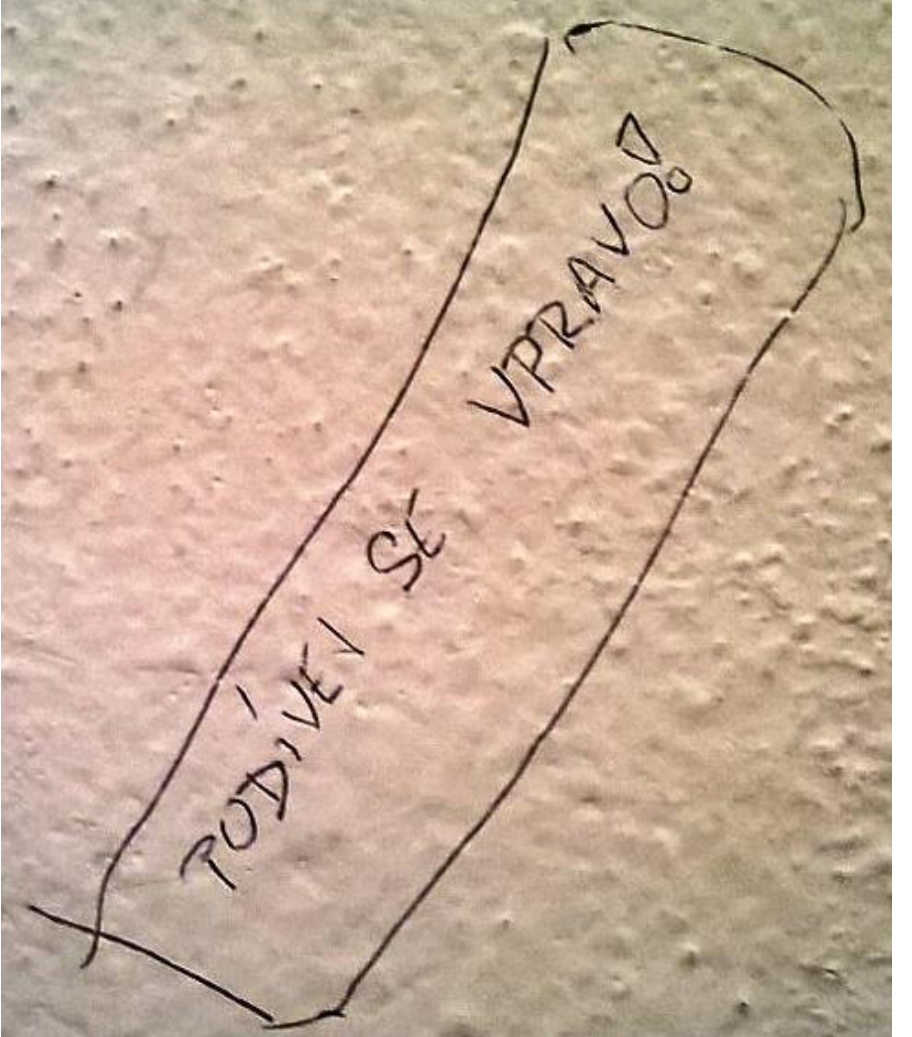

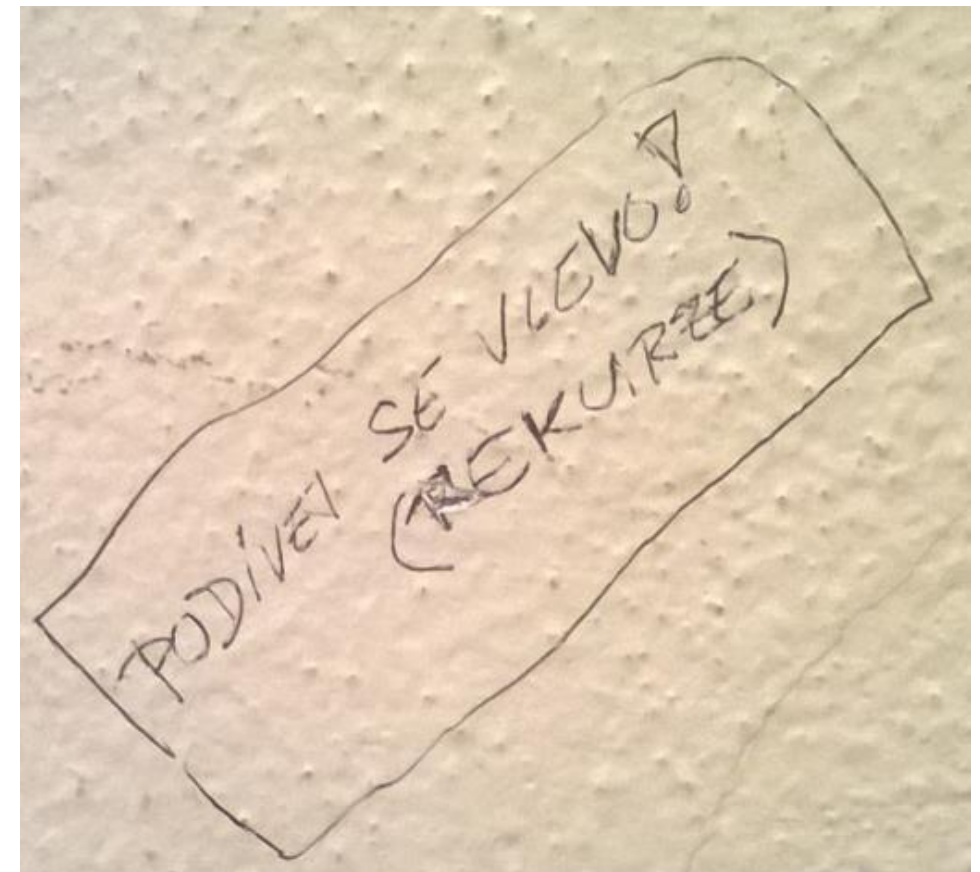

*Je toto rekurze?*

- **· Nevýhodou rekurzivních algoritmů může být časová** náročnost způsobená např. zbytečným opakováním výpočtu
- Řadu rekurzivních algoritmů lze nahradit iteračními, které počítají výsledek *"zdola nahoru"*, tj. od menších (jednodušších) vstupních dat k větším (složitějším)
- Pokud algoritmus "zdola nahoru" nenajdeme, lze rekurzivitu odstranit pomocí zásobníku

*Např. zásobník využijeme pro uložení stavu řešení problému*

■ Př. – binární řešení hanojských věží

```
def hanoiBinary(n):
   for x in range(1,1 <<n):
       print( "move from",(x&x-1)%3,"to",((x|x-1)+1)%3 )
```
 $\blacksquare$  1, 1, 2, 3, 5, 8, 13, 21, 34, 55, ...

*Nebo 0, 1, 1, 2, 3, 5, . . .*

$$
\blacksquare F_n = F_{n-1} + F_{n-2} \text{ pro } F_1 = 1, F_2 = 1
$$

nebo  $F_1 = 0, F_2 = 1$ 

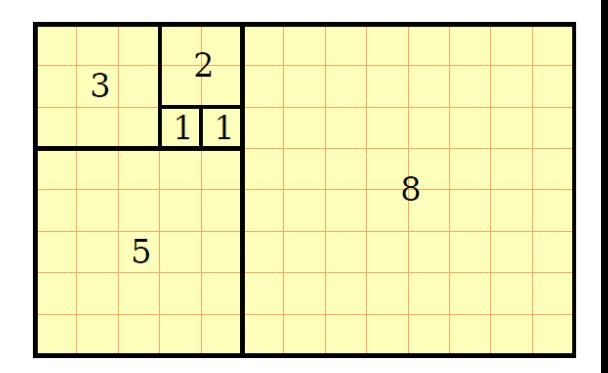

- **E** Nekonečná posloupnost přirozených čísel, kde každé číslo je součtem dvou předchozích
- **Elimita poměru dvou následujících čísel Fibonacciho** posloupnosti je rovna zlatému řezu
	- Sectio aurea ideální poměr mezi různými délkami
	- **Rozdělení úsečky na dvě části tak, že poměr vetší časti ku menší** je stejný jako poměr celé úsečky k vetší části

$$
\bullet \varphi = \frac{1+\sqrt{5}}{2} \approx 1,618\ 033\ 988\ 749\ 848\ \ldots
$$

#### ■ Historie

- **· Indičtí matematici (450 nebo 200BC)**
- **Leonardo Pisano (1175 1250) popis růstu populace králíků**

*Italský matematik známý také jako Fibonacci*

- *F<sup>n</sup>* velikost populace po *n* měsících za předpokladu, že
	- **·** První měsíc se narodí jediný pár
	- Narozené páry jsou produktivní od 2. měsíce svého života
	- Každý měsíc zplodí každý produktivní pár jeden další pár
	- Králíci nikdy neumírají, nejsou nemocní atp.
- **EXTERGO Henry E. Dudeney (1857 1930) popis populace krav** 
	- **·** "Jestliže každá kráva vyprodukuje své první tele (jalovici) za rok a poté každý rok jednu další jalovici, kolik budete mít krav za 12 let, jestliže žádná nezemře a na počátku budete mít jednu krávu?"

*Po 12 let je k dispozici jeden či více býků*

- Řešení
- Platí:
	- $\blacksquare$   $f_0 = 1$  $\blacksquare$   $f_1 = 1$  $\blacksquare$   $f_n = f_{n-1} + f_{n-2}$ , pro  $n > 1$ 
		- **def** fibonacci(n): **if** n<2: **return** 1 **return** fibonacci(n-1)+fibonacci(n-2)

*Zápis je elegantní, ale je takový výpočet efektivní?*

## **• Počet operací při výpočtu Fibonacciho čísla**

```
def fibonacciR(n):
    global counter
    counter +=1
    if n<2: return 1
    return fibonacciR(n-1)+fibonacciR(n-2)
def fibonacciI(n):
    global counter
    fib = fibM1 = fibM2 = 1for i in range(2, n+1):
        fibM2 = fibM1fibM1 = fibfib = fibM1 + fibM2counter +=3
    return fib
counter = 0print(fibonacciR(30), counter)
counter = 0print(fibonacciI(30), counter)
                                            1346269 2692537
                                            1346269 87
```
- **E** Rekurzivní výpočet
	- **Počet operací roste exponenciálně s**  $n \sim 2^n$
- **Elterační algoritmus** 
	- **Počet operací je proporcionální k**  $n \sim 3n$
- Skutečný počet operací závisí na konkrétní implementaci, programovacím jazyku (překladači) a hardware

*O efektivitě a složitosti algoritmů budeme hovořit v jedné z příštích přednášek*

# Základy algoritmizace

#### Dnes:

- Rekurze
	- $\blacksquare$  Faktoriál
	- **· Obrácený výpis posloupnosti**
	- **· Hanojské věže**
	- **E** Fibonacciho posloupnost
- Více najdete např. na
	- http://algosaur.us/recursion/
	- https://mitpress.mit.edu/sicp/full-text/book/book-Z-H-11.html

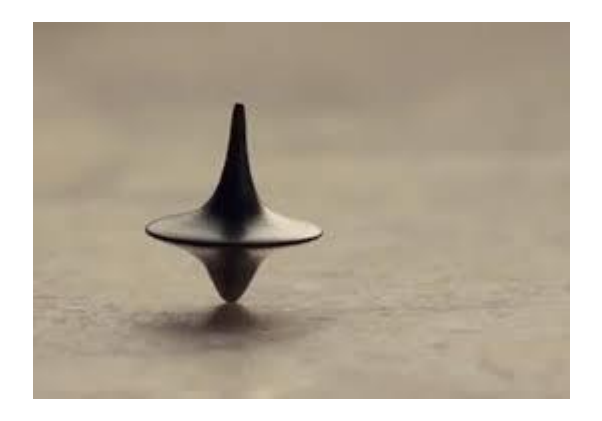

## **Příště** rekurzivní řazení